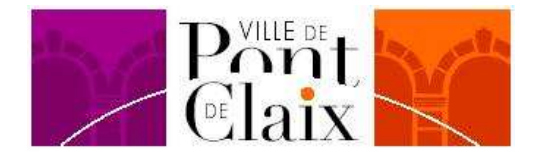

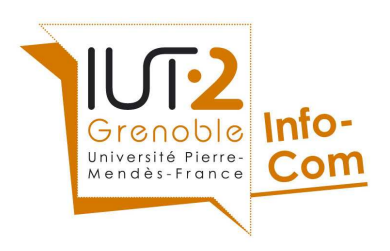

Mairie de Pont-de-Claix

# ETUDE POUR L'ACQUISITION D'UN LOGICIEL DE GESTION DE PHOTOTHEQUE A LA MAIRIE DE PONT DE CLAIX

Université Pierre Mendès France IUT 2 Grenoble Département Information-Communication

**Marianne Petit**  Année spéciale - Gestion de l'information et du document dans les organisations - 2009

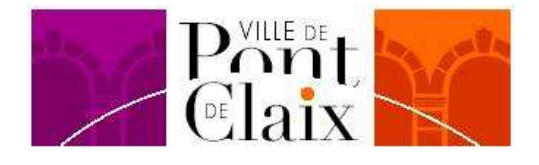

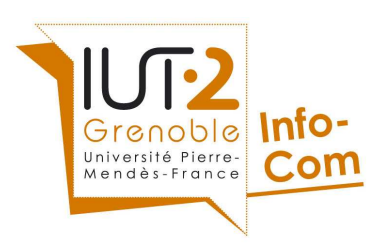

Service d'archives municipales Service d'information-communication Mairie de Pont-de-Claix Place du 8 mai 1945 38800 PONT-DE-CLAIX

# ETUDE POUR L'ACQUISITION D'UN LOGICIEL DE GESTION DE PHOTOTHEQUE A LA MAIRIE DE PONT DE CLAIX

Université Pierre Mendès France IUT 2 Grenoble Département Information-Communication

**Marianne Petit**  Année spéciale - Gestion de l'information et du document dans les organisations - 2009

> Stage effectué du 4 mai au 26 juin 2009 Responsable de stage: Véronique Ducarouge Correspondant pédagogique: Céline Paganelli

# REMERCIEMENTS

Mes sincères remerciements, pour leur aide et leur témoignage, aux personnes rencontrées dans les différentes mairies: Nathalie Couvat-Javelot de la mairie de Grenoble, Emilie Segura de la mairie de Saint Martin d'Hères et Philippe Trippier de la mairie de Fontaine.

Mes remerciements les plus chaleureux, pour leur accueil et leur collaboration, aux personnels des services information-communication et archives municipales: Frank Maurice-Laforge, Yanis Georges, Rosine Rocipon, Sophie Bellenger, Sandrine Charitat, Valérie Guérin et tout particulièrement Véronique Ducarouge.

Je remercie également pour son aide, ma correspondante pédagogique, Céline Paganelli.

# **SOMMAIRE**

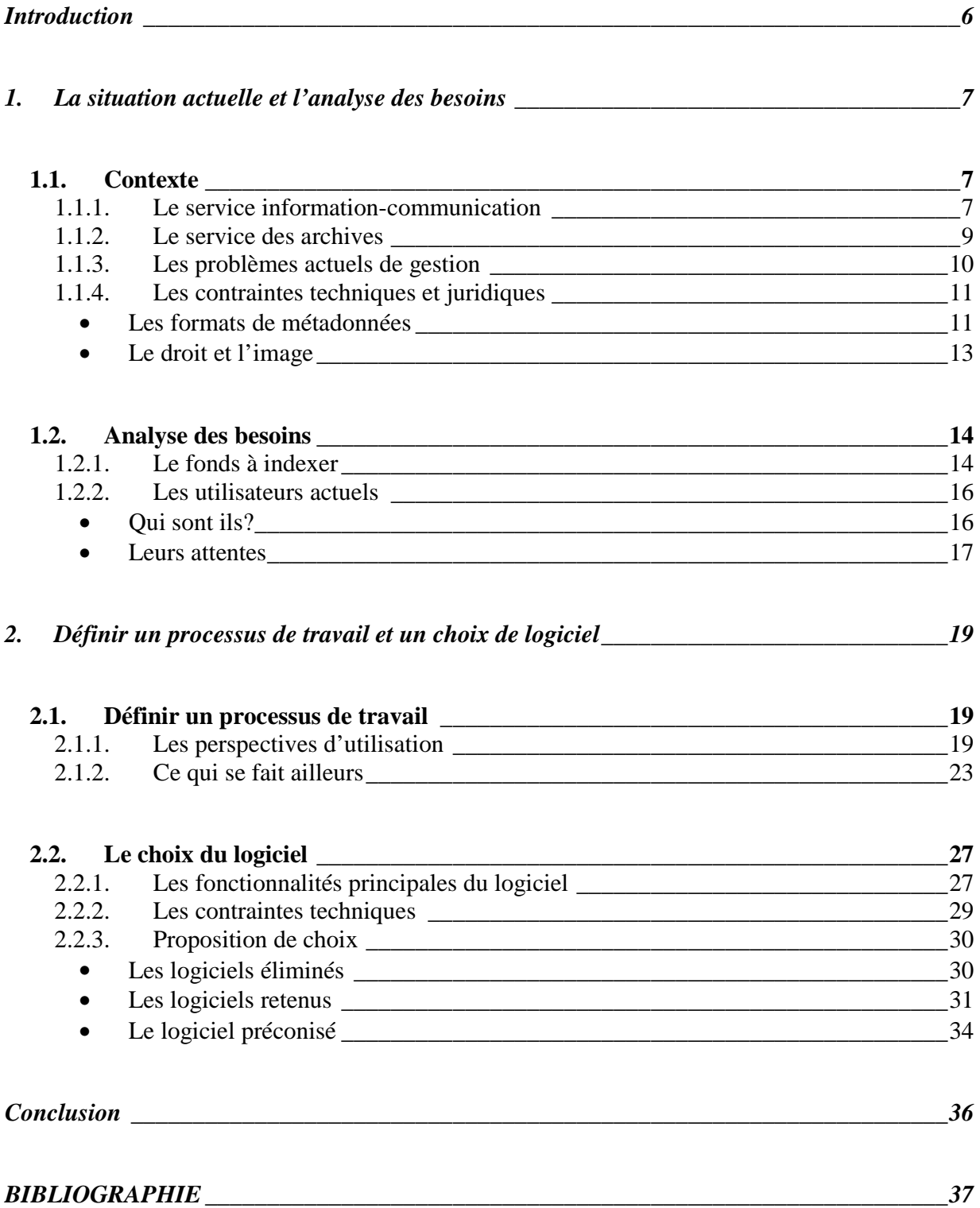

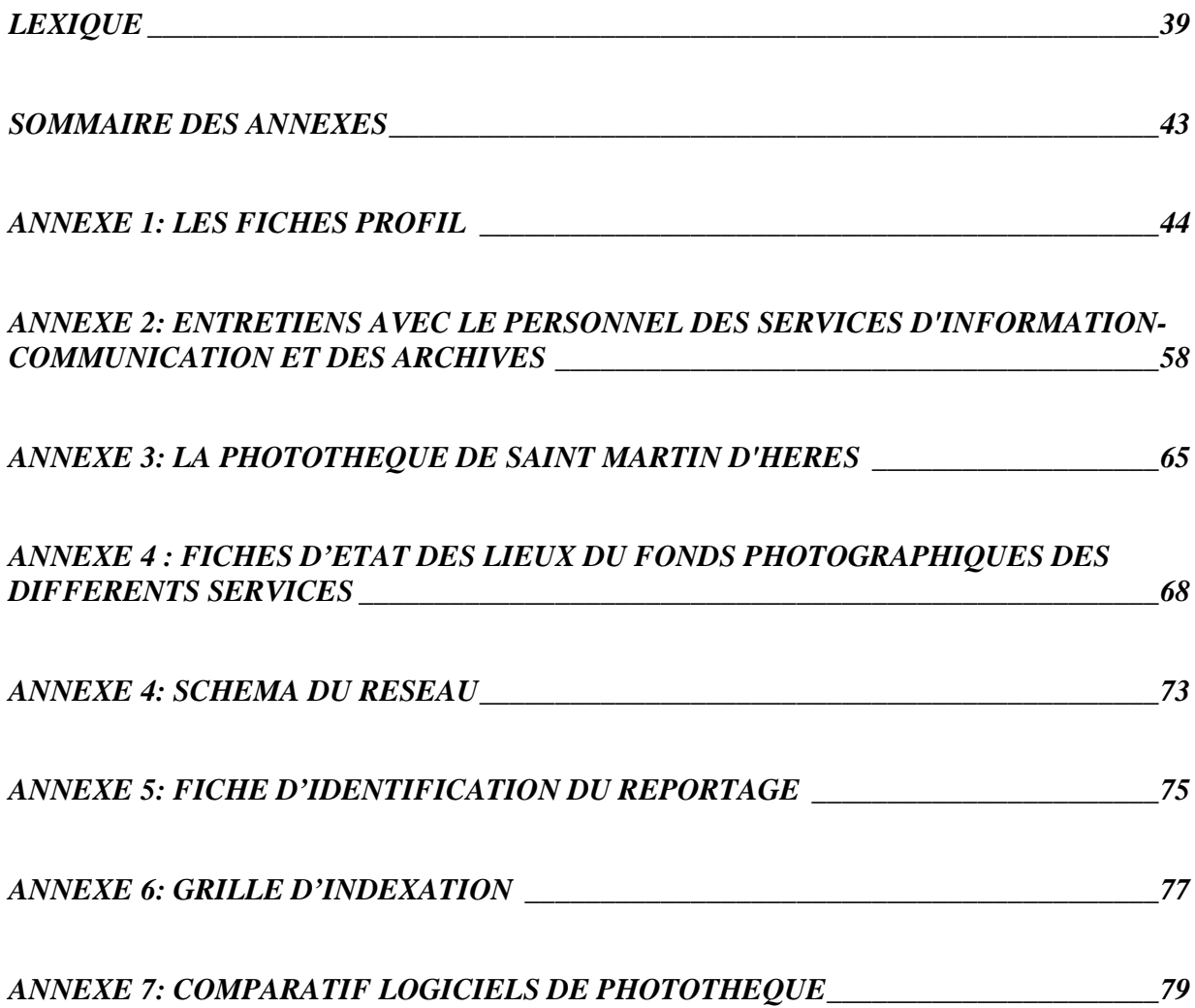

# **INTRODUCTION**

Les services d'information-communication et d'archives municipales de la ville de Pont de Claix ont des vocations totalement différentes. Pour le premier il s'agit de communiquer sur tous les évènements de la ville, par le biais de publications, d'affiches, de flyers et du site Internet.

Pour le second, c'est un travail de collecte de documents auprès des différents services, en faisant des choix dans la durée de conservation des dossiers, tout en respectant le fonds tel qu'il a été versé. Certains documents ont donc une durée de conservation illimitée et d'autres une durée limitée dans le temps, et sont éliminés à échéance.

Où se situent les photographies parmi ces processus de travail bien distincts? Elles sont, d'une part, un document de travail pour le service information-communication qui s'en sert pour illustrer ses diverses publications et son site Internet et d'autre part, un document d'archive définitive pour le service d'archives, qui se doit de conserver et mettre en valeur ces images de l'histoire de la commune.

De plus, d'autres services de la ville disposent de photographies argentiques et numériques. Ils s'en servent essentiellement comme souvenir d'un événement passé.

Aucun des services précités ne dispose d'un logiciel de gestion de photothèque. C'est pourquoi il est nécessaire d'établir un cahier des charges prenant en compte les contraintes et les besoins de chacun de ces deux services afin de trouver un logiciel adapté à la gestion d'une photothèque partagée entre l'information et les archives.

Pour répondre à cette problématique, dans un premier temps seront abordés la situation actuelle et l'analyse des besoins des services concernés. La seconde partie exposera un processus de chaîne de l'image et les différentes possibilités de logiciels envisageables dans ce cadre.

# **1. LA SITUATION ACTUELLE ET L'ANALYSE DES BESOINS**

#### *1.1. Contexte*

Avec le récent changement de municipalité, le travail de mise en place de la photothèque se situe dans un contexte particulier. En effet, de nombreuses modifications d'organisation étaient en cours lors de mon arrivée en stage. L'organigramme présenté en annexe<sup>1</sup> n'est donc pas fidèle à la situation actuelle de la Mairie. Avec l'ancienne municipalité, les services de la ville étaient organisés en secteurs regroupant plusieurs services, tels que le secteur Enfance, ou le secteur Culture. Aujourd'hui, l'organigramme est découpé en trois grands pôles: moyens généraux, solidarité et vie de la cité, aménagement, cadre de vie et direction des services techniques. Un service reste distinct des autres en étant rattaché directement au cabinet du Maire, l'informationcommunication.

Le service des archives municipales qui était rattaché au secteur des Affaires générales, avec l'état civil et le cimetière, est rattaché aujourd'hui directement au pôle des Moyens Généraux, avec de nombreux autres services tels que les finances, les ressources humaines, la police municipale ou la reprographie.

La Mairie est équipée d'un réseau informatique qui est constitué globalement de la façon suivante: Un espace disque nommé "Global", commun à tous, sur lequel on peut trouver un dossier "ZCOMMUN" où les services peuvent échanger des informations, et notamment des photographies. Ensuite, chaque service à son propre espace disque, qui correspond aux anciens secteurs de la ville. Ainsi, l'espace des archives se trouve actuellement dans le disque des Affaires Générales et doit être intégré à la nouvelle arborescence actuellement en refonte pour correspondre à l'organisation par pôles et services.

Cette nouvelle arborescence doit s'inscrire dans le projet de création d'un Intranet, qui sera la vitrine des différents services de la ville.

#### **1.1.1. Le service information-communication**

Le service information-communication a pour mission de créer une cohérence entre tous les outils de communication, de véhiculer une image harmonieuse de la collectivité au travers des différents supports, tant sur le plan visuel que sur le contenu.

Le service a vu sa charge de travail augmenter récemment puisque désormais, il a en charge l'événementiel de la commune. Il doit donc organiser la plupart des évènements, tels que le marché de Noël, la fête du 14 juillet ou la fête de la musique. Ces évènements étaient auparavant gérés par le service culturel ou des associations locales. Si des évènements sont organisés par

<sup>&</sup>lt;sup>1</sup> cf annexe 1, p.43, fiche profil n°1.

d'autres services, la communication de ces derniers doit également passer par l'informationcommunication. Tout le travail de communication est donc centralisé dans ce service. Il ne reste que le courrier mensuel pour le personnel qui est édité par une personne des ressources humaines.

Le service produit donc de nombreux documents de communication, avec entre autres des publications régulières:

- − « Sur le Pont », parution tout les deux mois.
- − « Entre Deux », parution tout les 15 jours.
- − « Bouche à oreille », parution tout les mois.
- − « L'agenda », parution tout les ans.

Le service gère également le site Internet de la ville. Ce dernier doit être refondu totalement dans le courant de l'année. Aujourd'hui, le site est hébergé par l'agence Powow Consulting, qui à créé la base de données et la structure du site. Toutes les informations sont donc stockées chez cet hébergeur, et il n'y a aucune possibilité d'en modifier la structure.

Le fonds photographique du service est composé, d'une part, de photos argentiques au format diapositive 24x36 mm, et d'autre part, de photos numériques stockées sur le réseau et sur cédérom.

Les photos argentiques sont classées par thème dans des pochettes adaptées, mais n'ont fait l'objet d'aucune indexation. On sait donc quel est le thème traité pour chaque pochette, mais on ne connait pas le détail de chaque prise de vue. Un stagiaire a commencé à les indexer par des mots clés en les cataloguant par un numéro d'ordre chronologique.

Pour les photos numériques sur cédérom, une étiquette sur le boîtier permet de connaître les évènements traités, ainsi que la date (mois et année) de prise de vue. Aucune indexation n'a été faite jusqu'à maintenant. Lors de l'état des lieux, j'ai eu l'occasion de modifier certaines dates erronées, et de renseigner sur le contenu des cédéroms qui ne l'étaient pas. Quant aux photos sur le réseau, la classification se fait de deux façons: thématique, puis par sujet photographié<sup>2</sup> et chronologique avec un dossier pour chaque évènement nommé de la façon suivante: Année Mois évènement, par exemple "2009 01 voeux personnel".

Les photos servent à illustrer les publications et les documents de communication produits par le service, ainsi que le site Internet. Celui ci est également illustré par des photos provenant d'une banque d'images libre de droits, Getty Images<sup>3</sup> et des photos trouvées via le moteur de recherche Google Images. Cette utilisation peut poser des problèmes relatifs aux droits d'auteurs. De plus, des montages vidéos pour la chaîne de télé Canal 9 de la ville de Pont de Claix, sont réalisés par la vidéaste à partir de photographies au format jpeg\*.

<sup>&</sup>lt;sup>2</sup> Il faut préciser qu'un thème de photo correspond au reportage et qu'un sujet correspond au sujet représenté sur la photo (personne, bâtiment, objet...)

<sup>3</sup> http://www.gettyimages.com/

#### **1.1.2. Le service des archives**

Le service des archives municipales est géré par une seule personne, Madame Ducarouge, conservatrice du patrimoine. Une personne a été recrutée pour l'épauler dans son travail quotidien et développer les missions culturelles du service des archives et sera en poste au mois de juillet.

Plusieurs types de documents sont traités dans le service: arrêtés, délibérations, comptabilité, ressources humaines, état civil... et photographiques.

La photographie devrait être traitée comme tout autre document d'archives. C'est à dire faire l'objet d'un versement accompagné d'un bordereau. Ces photos doivent en conséquence n'être accessibles qu'aux services versants. Mais il y a une certaine tolérence instaurée, qui permet notamment au service d'information-communication d'avoir accès à tout le fonds photographique du service des archives municipales.

Les versements sont effectués par les différents services de la ville<sup>4</sup>. Des acquisitions exceptionnelles, tels que des dons de photographies issues de collections de particuliers peuvent être versées aux archives. Dans des cas exceptionnels comme la fermeture des Papeteries de Pont de Claix, la ville peut exercer son droit de préemption<sup>5</sup> sur les archives les plus anciennes de l'entreprise et les intégrer au fonds de la ville.

 Les premiers registres de délibérations de la Mairie ont été numérisés, et le projet est en cours pour les arrêtés municipaux. Cette opération à été effectuée afin d'éviter leur manipulation trop fréquentes et dans le but de les mettre à disposition du public sur le nouveau site Internet. Les documents photographiques anciens sont conservés dans des pochettes adaptées. La plupart de ces documents ont également été numérisés.

 Les archives sont mises en valeurs au travers de différentes manifestations régulières qui ont lieu chaque année (Les journées du patrimoine, Objectif Lire), et également lors de manifestations ponctuelles telles que des lectures d'archives, ou des expositions issues du travail d'un usager externe. Par exemple, cette année, pour les journées du patrimoine, une photographe à été mise à contribution pour travailler avec les personnes âgées de la maison de retraite de la commune, en vue de monter une exposition de photographies qui sera visible aux Moulins de Villancourt<sup>6</sup>. Ce projet a pour base de travail des vieilles photographies trouvées aux archives.

Le fonds de photographies est épars au sein des archives. J'ai pu recenser les divers dossiers de façon plus ou moins exhaustive :

- Les photographies argentiques et les cartes postales anciennes (fin XIXème, début XXème siècle ) qui sont regroupées dans un même dossier. Elles sont de formats divers, négatifs 6x6 cm, négatifs 24x36 mm, tirages sur papier photo du 10x15 cm au format A4 et cartes postales. Ces photos sont toutes en noir et blanc ou sépia. La plupart de ces images ont été

 $\overline{a}$ 

 $4$  cf annexe 1, fiche profil n°4 p.56.

 $5$ Droit prévu à l'article L642-23 du code du commerce.

<sup>6</sup> Lieu d'exposition appartenant aux villes de Pont de Claix et d'Echirolles.

numérisées et classées par sujet principal, mais elles ne sont pas indexées.

- Les photographies argentiques contenues dans les versements des services. Ces photos sont indexées dans les notices des dossiers correspondants, sur Superdoc, mais ce n'est pas exhaustif car les photographies ne sont pas systématiquement signalées dans la notice du dossier.

Les photographies argentiques issues du service information-communication. Ce fonds est composé de tirages papier 10x15 cm issus de négatifs 24x36 mm. Ces tirages sont accompagnés ou non des négatifs. Ils sont conservés d'une part dans des tiroirs de rangement de photos, chaque tiroir correspondant à un thème et à l'intérieur de chacun de ces tiroirs, une classification par sujet de photographie et d'autre part dans des boîtes d'archives cartonnées grand format, sans aucune classification. L'état des lieux précis de ce fonds n'a pas été établi faute de temps.

Le fonds photographique de ces deux services est composé d'une part des photos argentiques, pour lesquelles la numérisation n'est pas à envisager sauf pour les images à vocation historique. En effet, leur numérisation demanderait un travail trop important en comparaison de leur utilisation: les archives ont répondu, de 2005 à 2008, à 34 demandes portant sur des photos, sur un total de 337 demandes. Proportionnellement cela porte la part de recherche d'images à 10%. Au service information-communication, les diapositives ne sont aujourd'hui jamais utilisées. Il y aurait donc un travail important de tri à faire afin d'extraire les photos à vocation historique, qui représentent la mémoire de la ville et de les verser aux archives municipales. Et d'autre part des photos numériques qui sont utilisées à des fins:

- d'illustration dans les documents de communication,
- historiques aux archives municipales.

Ce fonds important demande une certaine rigueur de gestion qui n'est pas du tout en place à l'heure actuelle. De nombreux problèmes inhérents à cette non-gestion sont visibles actuellement.

#### **1.1.3. Les problèmes actuels de gestion**

La photo numérique étant accessible à tous aujourd'hui, le nombre de fichiers peut augmenter exponentiellement sans que ces images soient classées. Alors qu'auparavant, un photographe professionnel effectuait les reportages nécessaires au service informationcommunication, c'est aujourd'hui tout le personnel du service qui prend des photos. De plus, les différents services de la ville se sont équipés d'un appareil photo numérique et effectuent eux mêmes leurs prises de vues. Cela fait autant de classements différents que de personnes.

Dans tous les services rencontrés, les fichiers informatiques sont nommés d'une manière différente. Pour exemple, le service Cadre de vie nomme ses photos par un titre représentatif du contenu, le service information-communication a deux entrées, un nommage par date d'évènement, et un nommage par contenu de la photo. Aux archives, les images sont également nommées par un titre représentatif du contenu de l'image. Il n'y a donc aucune harmonisation au niveau du nommage des fichiers numériques concernant les photographies. L'arborescence des fichiers est organisée de façons bien distinctes selon les services. On distingue principalement deux types d'arborescence utilisées par les services:

- Thématique puis par sujet photographié.
- Chronologique par année puis par date et nom d'évènement.

 En ce qui concerne le quotidien du service information-communication, l'arborescence et le nommage actuel des fichiers ne permet pas une recherche et une utilisation efficace des photographies.

Pour commencer, le service ne fait aucun tri sur les photographies, qu'elles soient prises par le personnel ou par un photographe professionnel, tout est gardé. Ainsi, on trouve des photos comportant les problèmes suivants: photo floue, mauvais cadrage, luminosité trop importante ou insuffisante... Ces dysfonctionnements peuvent servir de base pour établir des critères de sélection des images à garder ou non. D'après l'infographiste, on ne peut éliminer que les photos floues et trop surexposées, pour le reste c'est toujours récupérable sous photoshop et cela reste à l'appréciation du gestionnaire de la photothèque.

Ensuite, concernant la recherche d'images, principal frein à l'utilisation des photos, le personnel du service effectue actuellement les recherches de façon manuelle, en cherchant dans les fichiers les uns après les autres, que ce soit sur disque dur ou sur cédérom. Les conséquences sont une perte de temps importante. Il est à l'heure actuelle plus rapide pour le service de prendre une photo que de la rechercher. Cela entraine un gaspillage en terme de stockage sur le réseau, puisque les mêmes sujets sont photographiés deux fois.

Le logiciel Cumulus a été utilisé par le service information-communication pour organiser les photos il y a quelques années. Mais pour des raisons qui restent obscures, cette tentative a été un échec.

### **1.1.4. Les contraintes techniques et juridiques**

### • **Les formats de métadonnées**

D'après une définition de l'ADBS<sup>7</sup>, les métadonnées sont un « ensemble structuré de données créées pour fournir des informations sur des ressources électroniques. Elles peuvent être exprimées dans le même format technique de codage que celui de la ressource qu'elles accompagnent et être disponibles en même temps qu'elle. »

Les noms de fichiers, les extensions, les dates de création, de modification, les chemins d'accès, sont également des métadonnées.

A cela s'ajoutent des données renseignant sur la photo, qui existent sous plusieurs formats:

 $\overline{a}$ <sup>7</sup> ADBS. L'association des professionnels de l'information et de la documentation - métadonnées -. [En ligne]. Disponible sur <http://www.adbs.fr/metadonnees-17808.htm?RH=Accueil>.

 Les données Exif\* "Exchangeable Image File", développé en 1995 par le JEIDA\* « Japan Electronic Industry Development Association ».

Ces données sont internes à l'image et concernent les paramètres de prise de vue et les réglages de l'appareil au moment de la prise de vue. On y trouvera des informations concernant la date de prise de vue, la vitesse d'obturation, le temps d'exposition... et également la photo au format vignette<sup>8</sup>. Ainsi, les informations concernant la date de prise de vue seront automatiquement récupérées par le logiciel de gestion de photothèque, permettant de retrouver les photos lors d'une recherche chronologique, sauf si cette date est modifiée par un logiciel de retouches. Dans ce cas, l'information concernant le logiciel utilisé peut apparaître dans les données Exif.

 $\triangleright$  Les données IPTC/IIM\*<sup>9</sup> (International Press and Telecommunications Council/Information Interchange Model) est une organisation internationale créée en 1965 pour développer et promouvoir des standards d'échange de données à destination de la presse. La dernière version date de juillet 2008.

Les données sont constituées de nombreux champs de type interne, c'est-à-dire stockées à l'intérieur des fichiers images.

Ce format n'est pas extensible, les longueurs des champs sont limités, sa structure n'est pas adaptée aux légendes multilingues et peut comporter des problèmes d'accentuations.

Les données IPTC Core\* prennent la suite depuis 2005 et sont basées sur le format XMP\*. De nouveaux champs sont ajoutés pour une meilleure description du contenu et la gestion des droits. Les champs sont regroupés en plusieurs catégories de description $10$ :

Description de l'image : Date, lieu, description scène et sujet, code pays.

Description du contenu : Titre, description photo, mots clés, classification du sujet, auteur.

- Statuts : Titre du document, champ libre, fournisseur, source, copyright, conditions d'utilisations.

- Contact : Créateur, sa fonction et ses coordonnées.
- Ees données  $XMP<sup>11</sup>$  (Extensible Metadata Platform). Ce format à été lancé par Adobe Systems en 2001.

Basé sur des standards du Web (RDF<sup>\*12</sup> et Dublin Core). Ce format est extensible, l'utilisateur peut définir ses propres schémas de métadonnées et ne présente pas les inconvénients du format IPTC.

<sup>8</sup> ZONE NUMERIQUE. Tutoriel : les données EXIF. In Zone Numérique: Portail d'information et de test sur les technologies numériques. [En ligne]. Disponible sur <http://www.zone-numerique.com>

<sup>9</sup> IPTC. IPTC Web. [En ligne]. Disponible sur <http://www.iptc.org/>

<sup>&</sup>lt;sup>10</sup> GEORJON, E. Photos numériques: présentation des métadonnées. [En ligne]. Disponible sur

<sup>&</sup>lt;http://emmanuelgeorjon.com/ photos-numeriques-presentation-des-metadonnees/>

<sup>&</sup>lt;sup>11</sup> PECATTE, P. Une année importante pour les métadonnées XMP. In Le blog de PixPalace, portail des agences photos. [En ligne] Disponible sur <http://blog.pixpalace.com/>

 $12$  Les termes suivis d'une astérisque sont expliqués dans le lexique p. 38

Le problème des métadonnées est l'interropérabilité entre les différentes applications et matériels utilisés pour les photographies. D'après l'expérience de certains utilisateurs, le format IPTC reste cohérent au niveau de la dénomination des champs d'un logiciel ou matériel à un autre<sup>13</sup>. Le format le plus utilisé aujourd'hui est l'IPTC Core, sa dernière version étant intitulée IPTC Photo Metadata 2008.

# • **Le droit et l'image**

Les photographies sont une œuvre de l'esprit soumises au code de la propriété intellectuelle<sup>14</sup> et plus précisément à la partie concernant la propriété littéraire et artistique. Actuellement, le service information-communication indique le nom de l'auteur de la photographie dans l'ours\* de ses publications. Concernant les photos aux archives, il n'y a aucun contrôle sur les photos qui peuvent être données, même aux personnes extérieures.

# ⇒ *Le droit d'auteur...*

### **... des agents publics**

 Les agents de la fonction publique territoriale sont soumis au droit d'auteur de façon restrictive. Jusqu'à la loi DADVSI\* "Droit d'auteur et droits voisins dans la société d'information" du 1er août 2006, les agents de la fonction publique étaient dépossédés de leur propriété d'auteur dans la mesure où ils avaient créé leur œuvre dans l'exercice de leur mission de service public. L'article 31 de la loi DADVSI précise qu'« il n'est pas dérogé à la jouissance du droit d'auteur, lorsque l'auteur d'une œuvre de l'esprit est un agent de l'état, d'une collectivité territoriale, d'un établissement public à caractère administratif ». Depuis cette loi, les agents bénéficient donc du droit à la paternité de l'œuvre, ils peuvent exiger que leur œuvre soit accompagnée de leur nom.

Concernant le droit de divulgation, de l'intégrité et de retrait ou de repentir, ils ne sont pas applicables à l'agent public. Pour respecter le droit de l'intégrité de l'œuvre, la modification de cette dernière ne doit pas « porter atteinte à l'honneur ou à la réputation » de l'auteur initial.

Concernant les droits patrimoniaux, si l'œuvre est utilisée à des fins non commerciales, la Mairie bénéficie automatiquement de la cession des droits d'exploitation de l'œuvre à son égard. Si l'auteur souhaite exploiter son œuvre de façon commerciale, la Mairie bénéficie alors d'un droit de préférence. C'est-à-dire que l'auteur devra proposer en priorité cette exploitation à son employeur.

 $\overline{a}$ 

<sup>&</sup>lt;sup>13</sup> op.cit., PECATTE, P.

<sup>&</sup>lt;sup>14</sup> LEGIFRANCE. Détail d'un code: Code de la propriété intellectuelle. [En ligne]. Disponible sur

<sup>&</sup>lt;http://www.legifrance.gouv.fr/>

#### **... des photographes extérieurs**

 Les photographes extérieurs engagés ponctuellement par le service informationcommunication détiennent les droits moraux et patrimoniaux des clichés qu'ils prennent. Le service fait donc signer un contrat de cession des droits d'auteur à l'artiste. Ainsi, il cède ses droits patrimoniaux, pour une utilisation bien précisée dans le contrat, mais toute utilisation de ses photos reste soumise au droit moral.

### ⇒ *Le droit à l'image*

Le droit à l'image découle de l'article 9 du code civil portant sur la vie privée<sup>15</sup>. Il stipule que toute publication de l'image d'une personne est soumise à son autorisation ou celle de son représentant légal. Cette autorisation doit préciser la finalité de l'utilisation de l'image. Pour les photos prises dans un lieu public, il faut l'autorisation des personnes identifiables et relativement isolées sur la photo. Une exception peut être faite pour les images illustrant l'actualité ou un fait historique, la diffusion de l'information doit être rendue nécessaire par les besoins de l'information.

Ainsi, il est nécessaire de faire respecter le droit d'auteur et le droit à l'image dans les publications du service information-communication, et pour l'utilisation dans le service des archives, dans le cas de cessions d'images pour des recherches, des expositions, ou la publication d'ouvrages.

Il existe plusieurs moyens pour intégrer cette donnée au logiciel:

- − Le watermarking
- − Indication systématique du nom de l'auteur dans la notice
- − Copyright dans le champ indiquant la légende de la photo
- − Lien vers des documents d'autorisation de prise de vue et d'exploitation de l'image des personnes présentes sur les photos
- − Champ indiquant la durée de cession des droits
- − Champ indiquant l'utilisation autorisée de l'image

#### *1.2. Analyse des besoins*

# **1.2.1. Le fonds à indexer**

Le fonds à indexer se divise en deux catégories, les photos numériques et les photos argentiques.

 $\overline{a}$ <sup>15</sup> LEGIFRANCE. Détail d'un code: Code civil. [En ligne]. Disponible sur <http://www.legifrance.gouv.fr/>

Concernant les photos argentiques, au vu du nombre de demandes faites aux archives et de la non utilisation au service information-communication, le choix est fait pour l'instant de ne pas les numériser, ni les indexer. Le travail à faire serait ici d'effectuer un premier tri, afin d'éliminer les photos qui ne sont pas utilisables et pas utilisées et garder les images à vocation historique. Les critères d'élimination pourraient être établis en collaboration avec l'archiviste. Par la suite, il pourrait être envisageable de numériser ce fonds s'il reste d'un volume raisonnable.

Un signalement et au mieux un dénombrement sera établi pour le fonds argentique alors qu'un état des lieux plus approfondi sera réalisé sur le fonds numérique.

 Le fonds numérique totalise 19902 images sur environ 50 Go\* pour les différents services ayant répondu à la demande d'état des lieux. Les photos sont de résolutions\* diverses allant de 72 ppp\* à plus de 300 ppp. L'état des lieux de chaque service à été établi selon une grille commune, rassemblant les informations suivantes:

- Personne référente
- Format des photos
- Antériorité du fonds
- Volume du fonds
- Auteur(s)
- Classification
- Contenu du fonds
- Utilisation des photos

Une fiche à donc été établie pour chacun des services<sup>16</sup>.

L'état des lieux n'est pas exhaustif, car certains services n'ont pas répondu à l'appel lancé par la responsable de la communication. Parmi ceux interrogés, ils prennent des photos ou numérisent des épreuves argentiques selon leurs besoins. Les uns pour immortaliser les évènements organisés, les autres pour constater le travail effectué. Ainsi, il y a les services qui utilisent leurs photos, et ceux qui les laissent "dormir" sur leur disque. Pour ceux qui les utilisent, il s'agit d'illustrer des documents de communication, illustrer des manifestations ponctuelles, donc tirer des grands formats pour des expositions lors d'inauguration, d'anniversaire, d'évènement culturel. Mais aussi faire des présentations sous forme de diaporamas.

Le service information-communication étant le service qui a le plus besoin d'images, c'est celui qui fait aussi le plus de recherches, et ce, principalement dans son fonds. Il est amené parfois à faire des recherches à l'extérieur de la Mairie. Par exemple, cette année, pour les journées du patrimoine, il a fait un appel aux habitants de Pont de Claix pour récolter des photos de gens au travail. Les photos ainsi récoltées sont scannées et seront mises en page pour une exposition, par l'infographiste du service.

Le service des archives a récupéré des photographies et des cartes postales datant de la fin du XIXème pour les plus anciennes, issues d'entrée par voie extraordinaire (dons, achats). Ces

 $\overline{a}$  $16$  cf annexe 4, p.68.

photos ont presque toutes été numérisées, et les originaux rangés dans un classeur avec des pochettes adaptées. Ces fichiers n'ont pas été indexés sur le logiciel Superdoc par manque de temps.

 Les photos prises par les autres services sont susceptibles d'intéresser, d'une part, le service information-communication pour leur valeur d'illustration, et d'autre part, le service des archives pour leur valeur historique.

#### *L'accroissement prévisionnel du fonds numérique au service information-communication*

Il a été possible d'établir un tableau d'accroissement du fonds numérique sur le réseau depuis 2006 :

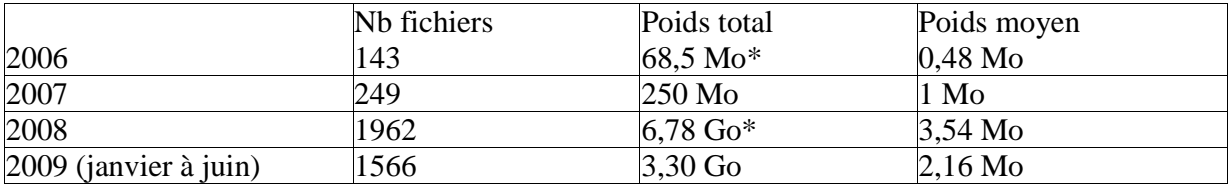

Mo: Mégaoctet Go: Gigaoctet

L'augmentation exponentielle du fonds de photographie justifie le besoin pressant d'organisation de la photothèque. En effet, on remarque un accroissement de 7,8 fois le nombre de photos dans la base entre 2007 et 2008. Au mois de mai cette année, nous arrivons déjà presque au nombre de photos prises durant toute l'année 2008.

Par contre, on remarque une baisse du stockage des photos sur cédéroms. Les plus anciens (1998) devraient faire l'objet d'une sauvegarde sur un nouveau support car ils présentent déjà des problèmes à la lecture.

L'augmentation totale du nombre de photos entre les années 1998 à 2004 et 2006 est exponentielle. On note un accroissement de 300%.

Nous avons donc au total 13012 photos au service information et communication. Si on fait une prévision sur les années à venir, le nombre de photos devrait augmenter de 3000 photos par an. Ce qui fait déjà une base de 14446 photos pour la fin de l'année et plus de 17446 à la fin de l'année prochaine, uniquement pour ce service.

### **1.2.2. Les utilisateurs actuels**

### • **Qui sont ils?**

Les principaux utilisateurs sont les services information-communication et archives municipales. Actuellement, au service information-communication, les prises de vues sont faites à la fois par un photographe extérieur, et par le personnel du service. L'alimentation du fonds est faite par la vidéaste. Les recherches sont faites uniquement en interne, par le personnel du service, selon les

#### besoins.

Au service des archives municipales, le fonds est constitué par les services de la ville, des personnes extérieures, et par l'archiviste. Les demandes de recherches sont à la fois internes à la ville, et externes<sup>17</sup>. Les demandes externes peuvent poser problème quant à la gestion des droits d'auteurs et des droits à l'image.

Dans les autres services, les prises de vues et l'alimentation du fonds sont faites par le personnel. Aucune demande de recherche n'est faite, que ce soit par les services de la ville ou par des personnes extérieures.

### • **Leurs attentes**

Les attentes ont été recueillies lors d'un questionnaire en entretien libre, dirigé selon les points suivants.

- L'acquisition et la gestion des images actuellement
- Le fonds d'images
- Le traitement des images
- Les attentes concernant l'indexation, la recherche et l'édition de produits documentaires.
- Méthode de recherche actuelle et connaissances en recherche documentaire
- Temps disponible pour l'indexation des images
- Caractéristiques des images et stockage
- Suivi des images
- Support informatique

Les réponses à cet entretien sont répértoriées dans une fiche<sup>18</sup> concernant le service informationcommunication et une autre pour le service des archives pour lequel ont été ajoutés deux questions:

- Quels critères pour établir la valeur historique d'une photo
- Règles de prêt pour les photos

Les volontés du service information-communication sont assez explicites et permettent d'avoir une vision bien déterminée du projet de photothèque à mettre en place. De plus, il y a une réelle volonté de la part de la responsable d'avoir une véritable photothèque organisée. Il reste cependant quelques points à éclaircir quand aux fonctionnalités attendues du logiciel, qui seront vues dans la seconde partie de ce mémoire.

Le second service, utilisateur des photos, est celui des archives municipales. Les attentes sont différentes sur certains points, même si le document reste le même. La volonté principale de l'archiviste est que les photographies, autant numériques qu'argentiques, soient traitées comme

 $\overline{a}$ 

 $17$  cf annexe 1, p.54, fiche profil n°3.

 $18$  cf annexe 2, p. 56.

un document d'archive. En cela elles seraient considérées comme des archives définitives, c'est à dire à valeur historique.

Les attentes des deux services se regroupent sur plusieurs points:

- Un logiciel dont l'interface sera conviviale\* et facile d'utilisation pour correspondre aux utilisateurs non initiés aux pratiques documentaires.
- La possibilité d'indexer et nommer les fichiers de photos numériques de façon homogène, et en série.
- La possibilité d'automatiser certaines tâches, pour gagner du temps.
- La volonté de pouvoir faire une recherche d'images de façon efficace et rapide.
- La gestion du droit d'auteur, avec la possibilité de marquer les images automatiquement.
- L'utilisation d'un langage contrôlé, ou au moins de listes de validations.

Mais pour le reste, les attentes sont différentes:

- Pour les archives, un module de prêt, ou au moins la possibilité d'établir une base concernant les utilisateurs à qui ont été données des photos.
- L'arborescence sera différente pour chacun des services. Pour l'information-communication, ce sera un classement chronologique, par ordre d'arrivée dans la base. Pour les archives, une arborescence thématique.

A ce stade du projet, l'analyse des besoins et l'état des lieux rendent compte d'un besoin d'organisation des photos mais qui reste une activité annexe pour chacun des services. Si la gestion permettait jusqu'à maintenant de se débrouiller, avec l'augmentation exponentielle du nombre de photos, il devient indispensable d'utiliser un logiciel de photothèque.

L'utilisation du logiciel doit s'inscrire dans une méthode de travail bien déterminée au préalable. Nous verrons dans cette seconde partie les fonctionnalités du logiciel nécessaires pour chaque étape du flux de travail des photographies.

#### **2. DÉFINIR UN PROCESSUS DE TRAVAIL ET UN CHOIX DE LOGICIEL**

#### *2.1. Définir un processus de travail*

Les acteurs de la photothèque sont nombreux, depuis la prise de vue qui peut se faire par de nombreuses personnes jusqu'à l'utilisation et donc la recherche d'images qui se fait principalement par les services information-communication et archives municipales. La gestion doit s'opérer en accord avec ces différentes personnes, selon des critères préétablis. Nous verrons ici les préconisations de gestion pour le flux de photos de la ville de Pont de Claix grâce au logiciel choisi.

#### **2.1.1. Les perspectives d'utilisation**

La perspective d'une photothèque partagée se dessine sur une méthode de travail bien organisée entre les différents services. Si le budget le permettait, l'idéal serait un logiciel installé en réseau entre les différents services. Aucun budget n'ayant été prévu pour l'acquisition du logiciel, une proposition de configuration à minima sera faite avec un logiciel installé indépendemment l'un de l'autre dans chaque service. Un espace commun sera à déterminer sur le disque Global du réseau Intranet de la ville. L'organisation se découperait donc selon plusieurs phases distinctes.

La chaîne de l'image suivrait les étapes suivantes:

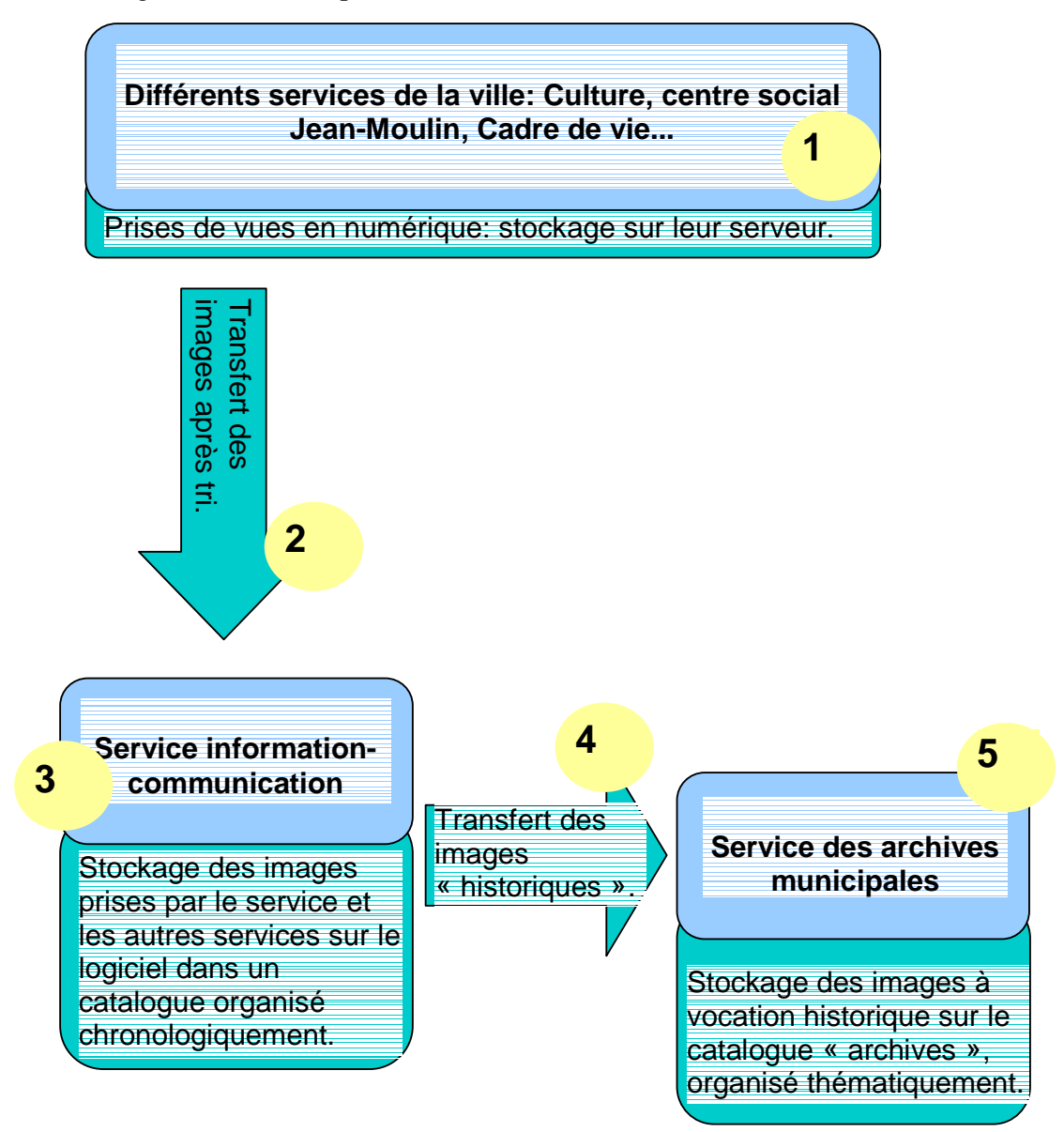

Les étapes sont numérotées en ordre chronologique mais ne se situent pas dans une logique successive. Elles peuvent avoir lieu simultanément, dans un ordre différent. Cette numérotation est utilisée uniquement pour catégoriser les différentes étapes qui peuvent avoir lieu dans cette chaîne de l'image.

Lors de **l'étape 1**, les différents services prennent en photos les sujets qui les concernent. Les photos sont chargées sur leurs postes et stockées sur le serveur\* correspondant. Ainsi, les différents services n'effectuent aucun travail de classification commun aux services informationcommunication ou archives. En revanche, ils peuvent préparer l'indexation des images qui pourraient être transmises au service information-communication en remplissant une fiche d'identification du reportage renseignant sur le sujet photographié et permettant une indexation plus facile des photos<sup>19</sup>.

A **l'étape 2**, les différents services n'auraient pas accès au logiciel de gestion de photothèque. Il s'agirait de faire passer leurs photos sur un espace commun, identique au ZCOMMUN présent sur le disque Global, mais dédié aux photographies. L'arborescence de cet espace suivrait l'organigramme des services. Les services non concernés n'y seraient pas intégrés. Ces images seraient transmises en ayant au prélable effectué une sélection afin de supprimer celles qui répondent aux critères suivants:

- Flou: une photo dont le sujet principal est flou, même très légèrement, ne peut être conservée.

Sur-exposition\*: une photo trop blanche n'est pas récupérable.

- Doublon: pour la photothèque de Saint Martin d'Hères par exemple, il n'est gardé qu'un seul portrait d'une même personne, ou une seule vue du sujet photographié.

- Opposition des parents à la publication de la photo de leur enfant.

Si les photos ont des définitions\* différentes il faudra le signaler dans la fiche d'identification du reportage. Pour un bon fonctionnement de la photothèque, il est préférable d'harmoniser le format utilisé au Jpeg. Même s'il existe dans le fonds existant des images au format Tif\*, le standard des appareils numériques d'aujourd'hui est le Jpg. Le format Raw\* est écarté par son poids trop important.

Le service information-communication intervient à **l'étape 3**, en classant et en indexant les photos dans le logiciel. Les photos sont d'une part celles issues du service, mais aussi celles que le service peut récupérer sur l'espace commun.

Le gestionnaire de la photothèque peut alors faire un tri pour ne garder que les images susceptibles d'intéresser le service, en pensant au caractère historique que les images peuvent prendre par la suite. D'après N. Charbonneau et M. Robert, "les critères d'évaluation applicables au tri des photographies" peuvent être les suivants: "L'intelligibilité de l'information ou la qualité du support, les besoins des usagers, le sujet, l'intention des auteurs dans la création des photographies, l'identification, la rareté ou l'originalité de l'information, l'ancienneté du support et de l'information, la qualité esthétique et la signification dans l'histoire de l'art et des techniques photographiques, la communicabilité et les restrictions"<sup>20</sup>.

Les préconisations sont un logiciel livré paramétré sur lequel il sera possible de modifier les intitulés de certains champs ainsi que leurs caractéristiques. Les données Exif seront automatiquement récupérées par le logiciel. Ainsi, le tableau complet des champs et de leurs propriétés pour l'indexation pourra être celui décrit en annexe<sup>21</sup>. L'indexation par mots clés doit se faire à l'aide d'un thésaurus. L'idéal serait des descripteurs de lieux, d'images et spécifiques

 $\overline{a}$ <sup>19</sup> cf annexe 1, p.54, fiche profil n°3.

<sup>&</sup>lt;sup>20</sup> CHARBONNEAU, N., ROBERT, N. La gestion des archives photographique. Sainte-Foy (Québec) : Presses de l'université du Québec, 2001. 306 p. (Gestion de l'information).

 $21$  cf annexe 6, p.76.

au fonctionnement de la Mairie et de la ville. Ce point n'a pu être traité en détail faute de temps et mériterait d'être développé avant la mise en place effective de la photothèque. La date de prise de vue doit être un champ IPTC car si entre la prise de vue et le catalogage, la photo est modifiée via un logiciel de retouches d'images, la date de création du fichier peut être modifiée.

Lors du catalogage des photos, le nom du fichier doit être attribué automatiquement. Plusieurs formats sont possibles, mais un seul doit être utilisé pour toute la photothèque:

- Le nommage\* le plus simple, indiquant la ville de Pont-de-Claix comme propriétaire de l'image et un numéro d'inventaire chronologique qui permettra également de connaître très facilement le nombre de photos contenues dans la base. La date n'est pas incluse dans ce nom de fichier car il faut se rappeler que cette dernière est toujours présente dans les données Exif accompagnant l'image. Ainsi, il peut se présenter ainsi: "PDC\_26".

- Un nommage contenant plus d'informations peut-être préconisé, avec la date sous format américain (Année, mois, jour). Ce format permet de classer les images chronologiquement, par date de prise de vue, et non par numéro d'inventaire. Ainsi le nommage se forme ainsi: PDC\_2009\_06\_26\_1

Le service utilise pour ses publications des photos qui ont moins de 3 ans. Ainsi, il pourrait procéder à un versement auprès des archives, des photographies qui ont plus de 3 ans. Il s'agit de **l'étape 4**. La procédure de versement devrait s'apparenter à tout autre versement de document papier. La différence tient dans la livraison des documents, qui se ferait via un emplacement commun sur le réseau. Le bordereau de versement serait difficile à établir si les photos ne sont pas classées par dossiers. Il faudrait donc faire des dossiers mensuels, portant comme nom l'année et le mois, sous cette forme: 2009\_06. Ces photos seraient de toute façon accompagnées des métadonnées qui leur auront été attribuées lors de l'indexation au format IPTC. En effet, comme il à été vu plus haut ces métadonnées font partie de la photo. L'archiviste n'aura donc pas à indexer de nouveau ces images dans son catalogue.

Pour finir, à **l'étape 5**, les photos réceptionnées par l'archiviste peuvent faire l'objet d'un tri complémentaire, en éliminant celles qu'elle ne juge pas utile de conserver. Ce fonds aura pour but d'une part la conservation, mais aussi la diffusion de la mémoire photographiée de la ville. La conservation exige la meilleure qualité possible, tandis que la diffusion, si elle se fait par voie électronique ou sur des supports d'expositions, n'exige pas les mêmes tailles d'images. Pour une exploitation à tous les niveaux, il faut donc conserver les originaux dans leur meilleure qualité possible. Cela demande une capacité de stockage importante. Le support le plus approprié sera le disque dur étant donné les sauvegardes régulières qui sont faites sur le réseau.

 Les acteurs et utilisateurs de ce fonds sont actuellement très divers et n'ont pas de rôle déterminé. Cette photothèque est destinée à l'usage partagé des services informationcommunication et des archives municipales, mais il faut définir quels en seront les usagers et qualifier leurs responsabilités.

Le ou les administrateurs: le service informatique peut être désigné pour gérer les droits

d'accès ( les paramétrer et les créer), et le gestionnaire de la photothèque pourra avoir les mêmes droits que les administrateurs, car c'est la seule personne qui aura le logiciel quotidiennement en main. Ce profil aura tout les droits sur la base.

- Les personnes qui alimenteront la base:
	- Les photographes professionnels extérieurs.
	- Le personnel des services: envisager la désignation d'une personne responsable par service pour le transfert des images auprès du service information-communication. Cette personne aura en charge d'effectuer un tri préalable sur les fichiers photos, selon des critères établis en collaboration avec le service information-communication, mais n'aura pas accès au logiciel.

Le ou les gestionnaires: un gestionnaire du catalogue information-communication et un gestionnaire du catalogue archives. Ces personnes auront en charge l'indexation, l'actualisation, les modifications et la consultation du catalogue.

- Les utilisateurs (consultation et recherche): il est possible de faire deux profils d'utilisateurs, un pour la simple consultation, un autre offrant la possibilité de rechercher et de récupérer les fichiers de plusieurs façons différentes (clé usb, mail, cédérom...). Ces profils seront inutiles si toutes les recherches et consultations passent par le gestionnaire de la base.

#### **2.1.2. Ce qui se fait ailleurs**

 Lors de ce stage, plusieurs rencontres ont été organisées avec différents iconographes, de plusieurs communes. Ces professionnels sont souvent des personnes qui ont ajouté à leurs compétences de photographe, de journaliste et même de comptable, les qualités de gestionnaire de photothèque, avec l'aide ou non de formations.

Une des rencontres s'est établie avec Monsieur Philippe Trippier, du service communication de la ville de Fontaine. Pour comparaison, cette ville compte environ 25000 habitants. Le volume du fonds de photos n'a pas pu être donné, mais l'accroissement de la photothèque est d'environ 1000 photos par mois. Monsieur Tripier a donc repris la photothèque laissée à l'abandon, et mis en place une solution alternative en attendant d'installer le logiciel Ajaris de la société Orkis. Cette solution est le logiciel Expression Media, qui permet de gérer les photos de façon simple.

Les photos sont utilisées exclusivement par le service communication pour alimenter le site Internet, le journal mensuel et les différentes publications.

Etant également le photographe de la ville, Monsieur Trippier décharge ses photos directement sur son poste et les catalogue en haute définition\*. Les fichiers sont nommés par date au format américain, titre et numéro de photo. Les mots clés rentrés sont les mêmes que les titres donnés aux photos. Les photos sont copiées dans un dossier commun, sur le serveur. Elles sont visibles par l'ensemble du personnel du service via le reader d'Expression Media, mais ils ne peuvent pas les télécharger. Ils transmettent donc leurs demandes à Monsieur Tripier qui retrouve les photos par le titre de ces dernières.

D'après son expérience avec ce logiciel, la gestion d'un fonds important est difficile car le

logiciel montre des signes de lenteur dans le chargement des images. De plus, cette solution n'offre pas de possibilités d'évoluer vers une version réseau ou full web.

Ce sont les raisons pour lesquelles ce logiciel n'a pas été retenu pour la configuration de la photothèque de la ville de Pont de Claix. D'autre solutions ont été étudiées telles que Ajaris et Cumulus.

 La responsable de la photothèque de Saint Martin d'Hères avait déjà été contactée pour un groupe de travail incluant les archives municipales de Pont de Claix: URBIS, réseau documentaire grenoblois sur les villes et territoires urbains. C'est donc très naturellement qu'une rencontre s'est organisée avec Emilie Segura, du service communication de la Mairie de Saint Martin d'Hères. Son travail d'iconographe lui prend un mi-temps, le reste étant occupé par un poste de journaliste.

Le détail du fonds et de son traitement a été établi à l'issue de plusieurs échanges de mail, d'entretiens téléphoniques et de visu. Une fiche présentant le fonds est visible en annexe<sup>22</sup>. Le logiciel utilisé par le service est Ajaris Pro de l'éditeur Orkis.

Le fonds est actuellement composé de 53259 photos. Le taux d'accroissement de la photothèque est de 600 à 800 photos par mois. Le service communication n'a qu'un seul photographe qui prend toutes les photos. Si des photos proviennent d'autres services, c'est au cas par cas que l'iconographe décidera de les intégrer ou non à sa base.

La chaîne de l'image se déroule de la façon suivante. Le photographe garde les photos sur son disque dur et l'iconographe va les chercher dans son dossier et en fait une copie sur son poste. Il y a alors une phase très importante de tri des photos. Tout n'est pas gardé. Les photos sont ensuite cataloguées par un glissé déposé\* dans le logiciel Ajaris. Les vignettes des photos sont créées automatiquement et une copie de sauvegarde des fichiers haute définition est faite sur le poste de l'iconographe. Concernant l'indexation, toute une série de champs se remplissent automatiquement: le nom du photographe, le propriétaire de l'image, le lieu de stockage, l'orientation de l'image... Il ne reste alors plus qu'à remplir quelques champs dont les mots clés et les lieux.

 Deux thésaurus sont disponibles pour l'aide à la saisie. Le premier pour les mots clés, divisé en deux branches, une nommée "Domaines", une autre "Mots clés images". Le thésaurus "Domaines" inclut les descripteurs spécifiques au fonctionnement de la Mairie, classés en grands ensembles (culture, social, administratif, commercial, vie politique...). Celui pour décrire les images est plus global, incluant des mots-clés pour décrire les activités loisirs et travail, les réalisations humaines et animales, les humains, la nature... Le second pour les lieux, dans lequel on retrouve les quartiers, les rues, les bâtiments.

Ces thésaurus ont une architecture parents, enfants et synonymes, qui correspondent aux termes génériques, spécifiques et d'équivalence d'un thésaurus classique.

Ensuite, concernant l'accès des utilisateurs aux photographies, cela se fait par le module web. Sur l'intranet, une interface web à donc été créée, accessible aux utilisateurs par une adresse Internet.

 $\overline{a}$  $22$  cf annexe 3, p.63.

Il est possible d'y rendre une partie du fonds visible, via des thèmes créés par l'iconographe sur le logiciel de base. Une personne qui vient pour la première fois sur cet espace, doit s'inscrire. C'est alors l'iconographe qui donne les droits d'accès au cas par cas, selon le profil de la personne. La palette de droits est très large puisqu'elle va de la simple consultation au téléchargement des photos en haute définition. Un poste informatique à été mis à disposition à proximité du brureau de l'iconographe, afin de faciliter les échanges en cas de besoin d'aide à la recherche. Il est peu utilisé.

 La Mairie de Grenoble a un service photo, intégré au service communication, dans lequel les photographes alimentent et l'iconographe gère la photothèque. Ce fonds de 448 628 photos numériques est géré sur le logiciel Cumulus. Ils ont également un fonds de 100 000 photos argentiques au format diapositives.

Un fonds de photos argentiques, prises lors des constructions pour les Jeux Olympiques de 1968, a été recupéré par les archives de la ville. Ces images ont été numérisées par des entreprises extérieures et indexées sur Cumulus.

Une rencontre avec l'iconographe, Madame Nathalie Couvat-Javelot, a pu éclairer sur le fonctionnement de la photothèque. Le poste d'iconographe est un temps plein, partagé par deux personnes qui travaillent sur un Mac, équipé de deux écrans.

Les photos sont conservées au format jpg. Le choix a été fait de ne pas les enregistrer au format Raw, car c'est un format trop lourd. Le service ne délivre jamais un original, mais toujours une copie. Les photos qui sont conservées sont toujours les originaux c'est à dire que les photos retouchées ne sont pas conservées. Ainsi, la chaîne de l'image est la suivante. Chaque photographe prend des photos. Grâce au logiciel Expression Media, ils renomment leurs photos et indiquent une série d'informations au format IPTC (Copyright Photographe, évènement, personnes) dans une zone appelée "Description" des métadonnées. Le nom des fichiers est composé d'un numéro unique et d'un titre, par exemple, 447089\_LaBastille. Les photographes peuvent connaître le numéro de photo à donner grâce à un écran dans le bureau du service qui indique le numéro de la dernière photo. Ainsi, il n'y a pas de numéro en double.

Une fois cette étape franchie, les photographes déposent leurs photos dans un dossier "Images en cours", dans lequel chaque photographe a son dossier. A partir de là, l'iconographe peut récupérer les images, les faire passer par un script\* de Photoshop qui crée une copie en basse définition\*. Ces photos basse définition sont ensuite cataloguées sur Cumulus par un glissé déposé. L'iconographe ne fait aucun travail de tri puisqu'il a été fait en amont. Elle vérifie simplement si les descripteurs correspondent à ceux du thésaurus et les modifie si besoin.

Ainsi, les photos haute définition sont stockées sur un disque à part. L'iconographe travaille principalement avec les photos basses définitions, pour des envois par mail, des maquettes de publications. Ce n'est que pour l'envoi aux imprimeurs, ou des utilisations bien spécifiques que les photos en haute définition sont utilisées. Il est facile de les retrouver car elles ont le même nom de fichier que les basses définitions.

Une sous-base a également été créée pour indiquer les photos utilisées dans chaque bulletin

municipal. Elle est organisée par numéro de bulletin municipal, puis par rubrique, dans lesquelles sont indexées les photos correspondantes. Les noms des rubriques sont reprises pour le thésaurus. Le thésaurus à été pensé en amont de l'installation de Cumulus. Il est issu de l'organisation thématique qui était utilisée pour gérer les diapositives.

# *2.2. Le choix du logiciel*

# **2.2.1. Les fonctionnalités principales du logiciel**

 Ce stage a fait l'objet de la rédaction d'un cahier des charges à destination des services d'information-communication et des archives municipales, décrivant les principales fonctionnalités attendues du logiciel qui sont les suivantes:

# ⇒ *Organisation*

La base sera organisée avec deux catalogues sur un logiciel en réseau, ou deux logiciels monopostes avec pour chacun une arborescence différente:

- − Un pour les photos comme document de travail pour le service informationcommunication. Les photos y seraient classées chronologiquement.
- − Un pour les photos comme document historique pour le service des archives municipales. Les photos y seraient classées thématiquement.

Le logiciel fournit devra être paramétré.

# ⇒ *Acquisition, importation des images*

L'acquisition doit se faire par lots à partir de différents supports : réseau, supports externes (cédérom, clé USB, disque dur externe, scanner).

Le nommage des fichiers doit se faire par lots de façon automatique. Le logiciel devra pouvoir repérer les doublons, c'est-à-dire les fichiers de même nom.

Les formats de photos suivants doivent être supportés: Jpg, Tif.

La génération automatique d'un format vignette et éventuellement d'un format basse définition devra se faire lors du catalogage.

### ⇒ *Indexation*

L'indexation des données devra se faire unitairement ou par lots lors de l'acquisition, ou en modification à posteriori.

Des masques de saisies doivent pouvoir être personnalisés.

Certains champs doivent pouvoir être rendus obligatoires à renseigner.

Importation des données au format Exif, Iptc et Xmp dans les champs descriptifs correspondants de l'image.

# ⇒ *Notices*

Les notices seront constituées de champs renseignés à l'aide du langage contrôlé, et de champs de description en langage libre

# ⇒ *Langage contrôlé*

Il n'y a pour l'instant pas de thésaurus qui ait été pensé. Il devra donc être possible d'intégrer un thésaurus préparé sous un format texte ou excel, et de créer des listes de validations hors thésaurus.

Il faudra pouvoir indiquer la hiérarchisation et les renvois de termes du thésaurus : les termes spécifiques, les termes génériques, et les termes à employer ou les synonymes. Il doit offrir également la possibilité de proposer des candidats descripteurs.

# ⇒ *Recherche*

Les demandes de photos seront envoyées par mail ou directement auprès du gestionnaire de la base qui les transmettra par mail ou les mettra à disposition sur le réseau, dans un dossier dédié à cette tâche. Les recherches pourront être :

- Simples
- − Multicritères avec l'utilisation d'opérateurs booléens.
- − Multibases

La recherche devra pouvoir être paramétrée sans restriction sur tout le fonds pour l'administrateur et de façon plus ou moins restreinte selon les droits des utilisateurs.

Les requêtes pourront être enregistrées.

L'affichage des résultats pourra être paramétré selon les besoins. Ces résultats pourront être enregistrés.

### ⇒ *Visualisation, impressions et exports*

Plusieurs choix de visualisations doivent être possibles : vignette\*, vignette et notice, grand format (plein écran).

Un choix de modèles d'impressions devra être disponible, avec l'éventuelle possibilité de les modifier facilement, comme une mise en page de texte ou de pdf, en intégrant les champs d'indexation et en intégrant au moins les vignettes et au mieux les basses définitions.

Possibilité d'exporter par mail, et sur différents supports, tels que les cédéroms.

# ⇒ *Droits d'accès*

Le logiciel doit offrir la possibilité de créer différents profils, paramétrables au cas par cas.

Dans le cas d'une ouverture future à d'autres services ou d'autres utilisateurs que les services information-communication et archives municipales, les photos feront l'objet d'un classement par niveau de confidentialité et par groupes d'utilisateurs autorisés.

# ⇒ *Gestion des circulations*

Le logiciel doit offrir la possibilité de gérer les prêts de photos à des personnes extérieures, pour les archives municipales. C'est-à-dire créer des fiches de personnes, incluant leurs coordonnées et les photos qui leur ont été prêtées et pour quelle utilisation.

# ⇒ *Gestion des exemplaires*

Possibilité de rattacher plusieurs images à une seule notice. Par exemple pour des originaux retouchés sous Photoshop\*.

# ⇒ *Ergonomie*

Le logiciel doit présenter une interface cohérente et conviviale, à destination de personnes qui n'ont pas de connaissance documentaire.

Certaines fonctionnalités ne sont pas nécessaires dans l'immédiat, mais pourraient être utiles dans l'évolution de la photothèque:

- Marquage automatique en série sur les images.
- − La possibilité de pouvoir renseigner sur les personnes présentes sur l'image avec un lien éventuel vers une autorisation (fichier scanné par exemple) d'utiliser leur image.
- − La gestion de fichiers de type vidéo.
- − D'autres formats d'images, autres que des photos, pourraient être intégrés : Eps\*, Png\*, Pps\*, Qxd\*, Idd\*, Pdf\*.

# **2.2.2. Les contraintes techniques**

Les contraintes techniques ont également été intégrées au cahier des charges, indiquant le matériel et la configuration en place au sein de la Mairie.

Nombre de postes à connecter au logiciel: au moins un poste aux archives et un poste au service information et communication, avec les photos stockées sur chacun des serveurs correspondants, ce qui fait au total 2 postes informatiques sur lesquels il faut installer un logiciel en version monoposte.

Environnement informatique:

- − Les serveurs ont Windows 2003 comme système d'exploitation.
- Les postes des agents sont équipés soit de PC, soit de Macintosh.
- $\text{Le }$  réseau est sur 100 Mbits et 1 Gbits<sup>23</sup>.
- Une sauvegarde automatique des données et du système est faite sur un serveur NAS\* deux fois par jour. Ces sauvegardes sont conservées 15 jours sur ce serveur puis copiées sur bande. C'est une sauvegarde de sécurité.
- − Possibilité d'avoir un serveur propre à la photo, selon les besoins de capacité. Sinon le stockage sera intégré à un serveur stockant d'autres informations.
- − L'utilisation d'un scanner pour la numérisation des photos.

Les formats de fichiers suivants doivent être reconnus par le logiciel afin d'avoir la possibilité de visualiser sous forme de vignette la photo correspondante: Tif, Jpg.

#### **2.2.3. Proposition de choix**

#### • **Les logiciels éliminés**

Plusieurs pistes de solutions de logiciels ont été étudiées, dont les logiciels libres (Picasa, Xnview, Expression Media) qui ont été écartés du choix pour les raisons suivantes: ces logiciels sont intéressants pour gérer un fonds personnel de photos, mais ils ne permettent pas l'exploitation d'une photothèque importante comme celle de Pont de Claix. Les possibilités d'évolution, comme une version full web sont inexistantes.

Ensuite des logiciels ont été d'office éliminés par leur incompatibilité avec la configuration informatique de la Mairie, c'est à dire un logiciel pouvant être installé et utilisé à la fois sur Windows et Mac. Ainsi, Dip photothèque de l'éditeur Dip Systèmes, Ges'images de l'éditeur Gesco, n'ont pas été retenus.

Enfin des logiciels demandant trop de connaissances documentaires et ayant une interface trop complexe ont été également éliminés, tels que Alexandrie de chez GB Concept ou JLB net photo de l'éditeur JLB informatique.

#### *Le cas de Cumulus de l'éditeur Canto*

C'est un logiciel de digital asset management très puissant qui offre de nombreuses possibilités de gestion de documents mais pas adapté à ce qui est recherché pour la ville. Il a été inclus dans l'étude globale des différents logiciels mais n'a pas été retenu pour les raisons

 $\overline{a}$  $^{23}$  Annexe 4 p.71, schéma du réseau informatique de la Mairie de Pont de Claix.

suivantes: la version la plus avancée offre la possibilité d'avoir plusieurs postes clients avec un accès via le web en consultation et en modification sur la base mais ce n'est pas une version full web. De plus, les tarifs d'assistance technique et de mises à jour sont assez conséquents en comparaison des autres logiciels étudiés. L'échec de l'utilisation de ce logiciel au sein de la Mairie de Pont de Claix peut s'expliquer par la complexité de son utilisation au niveau de l'administration, de la gestion des droits des différents utilisateurs.

N'ayant pas de budget défini pour l'acquisition de ce logiciel, le choix s'est orienté vers des logiciels à la mesure de l'importance de la commune (11000 habitants) et du fonds photographique actuel. En effet certains logiciels, très chers, permettent de gérer des millions d'images, tel que West Photo de l'éditeur West Valley qui propose une solution comprise entre 15000 et 20000 € pour une configuration adaptée à Pont de Claix (en interne, sur deux postes à la fois Mac et PC, pour gérer que des photos).

# • **Les logiciels retenus**

Les logiciels répondant aux attentes en terme de fonctionnalité, de configuration et de prix raisonnables ont donc été retenus.

Ainsi, plusieurs logiciels répondent aux exigences du cahier des charges. Ajaris de l'éditeur Orkis, Fotostation Caméléon de l'éditeur Fotoware et Portfolio de l'éditeur Extensis.

Un comparatif est présenté dans le tableau en annexe<sup>24</sup>, mettant en évidence les différentes fonctionnalités des logiciels. Les solutions Portfolio et Fotoware ont été testées avec une version de démonstration téléchargeable sur leur site et le logiciel Ajaris à été présenté par une utilisatrice de la Mairie de Saint Martin d'Hères.

# ⇒ *L'interface, la structure de base et le paramétrage*

Le logiciel Portfolio est un logiciel livré paramétré. Il est possible de modifier les champs d'indexation et leurs propriétés. L'interface et les menus sont simples et permettent d'avoir une prise en main rapide des fonctions de base du logiciel. Malgré tout, certaines fonctions essentielles comme l'affichage de la notice ou l'accès au thésaurus sont difficiles d'accès et leur utilisation n'est pas conviviale. Les possibilités offertes par ce logiciel ne sont pas très étendues. On ne peut notamment pas créer un véritable thésaurus. Lors de l'essai du logiciel, il a été constaté qu'il n'était pas possible d'effectuer une recherche sur ce qui est appelé "catégorie" qui est à priori le langage hiérarchisé qui peut être créé dans le logiciel. Ce n'est pas un des champs de la notice. De plus, l'accès à la notice se fait difficilement et pas de façon évidente.

Le logiciel Fotostation est un logiciel paramétrable qui offre une interface cohérente. Le

 $\overline{a}$  $24$  Annexe 7, p.78.

logiciel d'essai est paramétrée en version de base. Les constats d'utilisation sont donc faits sur cette version. Il faut chercher dans les menus pour trouver les actions voulues. L'accès aux notices se fait comme sur Portfolio, via une commande qui n'est pas évidente à trouver. Le double-clic permet l'affichage de la photo en grand format.

Le logiciel Ajaris possède une interface très conviviale, qui permet l'utilisation des photos et leur recherche de façon simple. Il suffit de double cliquer sur une photo pour accéder à sa fiche descriptive, incluant les onglets suivants: général, mots clés (desquels on accède directement au thésaurus), légendes, intervenants (les utilisateurs étant intervenus sur l'image), principal (l'emplacement physique du fichier), associés (les fichiers associés; permet de gérer plusieurs exemplaires par exemple), gestion (permet de gérer les droits d'accès aux images).

#### ⇒ *Le catalogage*

Sur Portfolio, il se fait de façon simple par glissé déposé. Il peut se faire par lots. Lors du glissé, une fenêtre s'affiche pour paramétrer le catalogage. On peut ainsi affecter des propriétés communes au lot d'images cataloguées (description, mots-clés et données des champs), copier ou déplacer les images dans un autre dossier, et renommer les fichiers. Dans les propriétés avancées, il est possible de configurer la taille des miniatures, les propriétés d'indexation automatique avec notamment la correspondance des champs de métadonnées avec les champs de la base, le format des fichiers à cataloguer et les noms de fichiers à exclure du catalogage. Tous ces paramètres peuvent être enregistrés sous un nom et réutilisables tels quels.

Le catalogage sous Fotoware se fait de façon simple et très facile. Globalement les possibilités sont les mêmes que sur Portfolio. Par contre il n'est apparement pas possible d'enregistrer les paramètres d'acquisition, ce qui peut faire perdre du temps à chaque chargement de photos puisqu'il faut les indiquer de nouveau.

La démonstration à la Mairie de Saint Martin d'Hères a pu montrer les possibilités du catalogage sur Ajaris. Beaucoup de fonctions peuvent être automatisées lors de cette opération. Ainsi, de nombreux champs seront déjà remplis pour l'indexation.

#### ⇒ *L'indexation*

Les paramètres des champs dans Portfolio sont modifiables. On peut changer le nom du champ, le type de champ (texte, numéro, décimales, date/heure, url, bloc de texte), la longueur, les valeurs multiples (multivalué), et créer une liste de valeurs (liste de validation). Ces listes apparaissent sous forme de liste déroulante lors de la modification du contenu d'un champ.

Sur le logiciel Fotoware, il est possible de créer facilement des listes de valeurs, appelées

"Liste rapides Métadonnées" pour chaque champ. On peut également organiser un thésaurus sous un format .txt, incluant des descripteurs spécifiques et génériques. Il n'y a pas de possibilité de proposer des candidats descripteurs ou d'indiquer les synonymes et les termes à ne pas employer. Cette fonctionnalité est disponible dans la version La lacune à déplorer est la possibilité de renseigner des champs personnalisés mais sans pouvoir en changer l'intitulé. Ainsi ils se nomment "champ personnalisé n°1"...

Sur Ajaris, l'indexation se fait par les différents thésaurus qu'il est possible de créer. Ainsi la fenêtre mots clés est divisée en plusieurs sous-fenêtres qui correspondent aux thésaurus existants. Par exemple, on peut avoir un thésaurus "description" et un thésaurus "lieu".

#### ⇒ *La recherche*

Sur Portfolio, une recherche rapide est disponible sur l'écran d'accueil et une recherche multicritères par le menu. Les opérateurs booléens à être supportés sont ET, OU et il est possible de rechercher dans tous les champs. Le logiciel ne supporte pas la troncature par le signe "\*" mais par un indicateur "commence par" ou "se termine par". Il y a une fonction d'enregistrement de la recherche, que l'on retrouve dans le menu déroulant des recherches enregistrées. Il n'est pas possible d'accéder aux listes de valeurs créées pour l'indexation.

Comme sur Portfolio, sur Fotostation la recherche ne peut se faire sur le thésaurus ou les listes de validation. Par contre les possibilités sont plus larges puisqu'il est possible de faire une recherche sur les champs avec la combinaison des opérateurs booléens "ET", "OU" et "ET NON" mais également de la combiner avec les attributs images, c'est à dire la date, la taille, la couleur, l'historique de modification, le type le format ou le stockage de la photo.

Tous types de recherches sont possibles dans Ajaris, avec un large choix de possibilités: recherche multi-critères, de doublons, infos documents (taille fichier, taille image), fiches incohérentes... Les opérateurs ET, OU et SAUF sont supportés, ainsi que la troncature et les accents. Madame Ségura n'utilise pas les différentes recherches au quotidien. Il est également possible d'enregistrer les recherches.

#### ⇒ *L'édition*

Dans la version d'essai de Portfolio, la fonction d'édition de planches contacts n'a pas été trouvée.

Sur Fotoware, la fonction d'édition est difficile à modifier soi-même puisqu'il s'agit d'un format texte codé dans lequel il faut indiquer la largeur des colonnes, des marges...

En revanche, sur Ajaris, il est possible d'éditer selon des modèles paramétrés et de les modifier selon ses besoins grâce à un petit éditeur de mise en page intégré au logiciel.

#### ⇒ *La gestion des droits*

On peut limiter l'accès soit par niveau, soit par utilisateur. Il y a 4 niveaux définis dans le logiciel: Administrateur, rédacteur, correcteur et lecteur. On peut donc soit attribuer un mot de passe par niveau, soit un mot de passe par utilisateur, lesquels auront un usage limité par niveau également.

La fonction de gestion des droits d'accès n'a pas été trouvée sur la version d'essai de Fotoware. L'étude de cette fonction reste donc en suspens.

La gestion des droits sur Ajaris est très complète et permet de paramétrer les accès selon chaque utilisateur.

### ⇒ *Les autres fonctions*

Il est possible d'enregistrer des sélections d'images sous forme de brouillon ou de présentation avec les paramètres voulus. Des "collectes" d'images provenant de la base peuvent être faites vers un nouveau dossier, en copiant ou non les originaux. Il est également possible de graver les photos et de créer un site Web sur lequel seront visibles les catalogues de la base.

Le logiciel Fotoware offre la possibilité de créer une galerie Web selon des modèles proposés. Le redimensionnement des images en basse définition peut également se faire facilement par une fonction accessible directement sur l'interface.

Le logiciel Ajaris offre de nombreuses possibilités dont l'atout majeur est la gestion des droits d'auteur. Même si cette fonction est très bien développée dans ce logiciel et en permet une gestion efficace, ce n'est pas un des critères de sélection que nous retiendrons. Cependant il est intéressant de voir les possibilités offertes par la création de thèmes, qui sont des sélections d'images qui pourront être visibles sur le portail Web avec la version full web.

#### • **Le logiciel préconisé**

Le logiciel Portfolio est un logiciel paramétré qui offre des fonctions nécessaires à la gestion des photos mais dont l'interface reste obscure sur certains points et il est assez limité.

Le logiciel Fotostation est également un bon logiciel qui correspond aux attentes mais les fonctionnalités de la version monoposte sont assez réduites en comparaison de la version réseau.

Les possibilités d'évolutions vers un logiciel réseau sont intéressantes, mais le paramétrage de la solution reste un problème puisqu'elle doit être faite au moment de l'installation et est tarifée en fonction du temps passé.

Le logiciel Ajaris sort du lot par ses possibilités et sa logique d'utilisation. Il présente l'avantage d'avoir sa version monoposte identique à la vesion réseau. De plus, c'est à la base un logiciel paramétrable, mais dont l'éditeur met à disposition une version paramétrée pour les mairies, intégrant un thésaurus dédié à ce type de structure. Le coût de cette solution est identique à celle qui est livrée hors paramétrage. En conséquence, en comparaison du logiciel Fotostation, le coût à l'installation est très inférieur. De plus, la société éditrice Orkis est française et est implantée à Paris et à Aix en Provence, au contraire de la société Extensis du logiciel Portfolio, implantée uniquement à l'étranger, et de la société Fotoware qui est une société Norvégienne et possède uniquement des revendeurs en France. L'obstacle à l'acquisition d'Ajaris reste son prix puisque ce dernier est très élevé pour la version monoposte.
# **CONCLUSION**

Si la difficulté de trouver un logiciel de gestion de photothèque résidait dans le fait qu'il soit commun aux services d'information-communication et des archives municipales, elle l'était aussi dans le fait de trouver une chaîne de l'image dans laquelle les deux services y trouvaient leur compte et où la photo serait traitée depuis sa création jusqu'à son archivage et sa sauvegarde définitive.

Pour des services qui n'étaient à priori pas destinés à travailler de façon coordonnée et sur un même sujet, ce travail d'état des lieux et d'analyse des besoins à permis de proposer une démarche de travail et un logiciel correspondant au mieux à leurs attentes.

L'étude des différents logiciels a démontré qu'il fallait préférer un logiciel bien conçu. Le logiciel Ajaris est fort de ses capacités dans sa version monoposte, mais également dans les possibilités d'évolutions qu'il offre pour la suite, comme la gestion des formats vidéos ou le module web.

Il reste encore beaucoup de tâches pour mettre cette photothèque en place, que je n'ai pu réaliser pendant mon stage. La mise en place effective demandera un travail important de tri des images et de collaboration avec les différents services afin de mettre les procédures en place. Ensuite, si le logiciel choisi contient déjà un thésaurus, il sera nécessaire de le compléter et de le personnaliser. Enfin, la reprise du fonds existant demandera beaucoup de rigueur et d'exactitude dans les descriptions afin de pouvoir retrouver au mieux les images par la suite.

Les questionnements qui restent en suspens pour l'instant sont la numérisation du fonds d'images argentiques. J'ai pu y apporter des éléments de réponses mais la question pourrait se poser dans le cas d'une mise à disposition aux utilisateurs externes, d'une partie du fonds, sur le site Internet de la ville par exemple. Et comment faire vivre et mettre en valeur ce fonds qui reste une archive historique de la ville de Pont de Claix. Ces problèmes méritent une réponse à qui voudra bien s'y pencher.

# **BIBLIOGRAPHIE**

#### **Ouvrages**

CHARBONNEAU, N., ROBERT, N. La gestion des archives photographique. Sainte-Foy (Québec) : Presses de l'université du Québec, 2001. 306 p. (Gestion de l'information).

HARTEREAU, A. Sécuriser les patiques de la communication publique teritoriale: le guide.Montreuil. Ed. du Papyrus, 2008. 220 p.

KATTNIG, C. Gestion et diffusion d'un fonds d'images. Paris: ADBS: A. Colin, 2005. 127 p. (128, Information, documentation).

#### **Articles de presse**

BOULOGNE A., JADOUL M.-B., MASSE C., MELLET D. et PAPPANO H., Journée d'étude ADBS audiovisuel. Indexation des images et des sons: le numérique a-t-il changé les pratiques ?, Documentaliste-Sciences de l'information 2006/2, Volume 43, p. 136-142.

DE ROSNAY M., Image et droit, là où la technique s'en mêle.., *Documentaliste-Sciences de l'information* 2005/6, Volume 42, p. 405-411.

ROSSIGNOL, Ch., Informatiser sa photothèque, du négatif au positif. *Archimag*, n°99. Novembre 1996.

ROSSIGNOL, Ch., Numérisation du bon usage du pixel. Dossier le numérique envahit la photo. *Archimag*, n°121. Février 1999.

#### **Travaux universitaire**

DUMAY, K. Etude pour l'acquisition d'un progiciel, dans le cadre de l.informatisation de la photothèque de l'Agence de l'Eau. Raaport de stage du diplôme d'études supérieures spécialisées en réseaux d'information et documents éléctroniques: Ecole Nationale Supérieure des Sciences de l'information et des bibliothèques. 2003. 38 p.

#### **Sites Internet et pages web**

ADBS. L'association des professionnels de l'information et de la documentation - métadonnées -. [En ligne]. Disponible sur <http://www.adbs.fr/metadonnees-17808.htm?RH=Accueil> (Page consultée le 26 juin 2009).

ECOLE DE BIBLIOTHÉCAIRES-DOCUMENTALISTES. Gestionnaire de fonds audvisuels. [En ligne]. Disponible sur <http://ecolebibdoc.blogs.com/gestionnaire\_de\_fonds\_aud/> (Page consultée le 25 mai 2009).

ECOLE DE BIBLIOTHÉCAIRES-DOCUMENTALISTES. Dossier métier: Documentaliste Audiovisuel. [En ligne]. Disponible sur <http://ecolebibdoc.blogs.com/dmda/> (Page consultée le 25 mai 2009).

GEORJON, E. Photos numériques: présentation des métadonnées. [En ligne]. Disponible sur <http://emmanuelgeorjon.com/ photos-numeriques-presentation-des-metadonnees/> (Page consultée le 17 juin 2009).

GEORJON, E. Photos numériques: convention de nommage. [En ligne]. Disponible sur <http://emmanuelgeorjon.com/photos-numeriques-convention-de-nommage-245/> (Page consultée le 17 juin 2009).

IPTC. IPTC Web. [En ligne]. Disponible sur <http://www.iptc.org/> (Page consultée le 26 juin 2009).

LEGIFRANCE. Détail d'un code: Code de la propriété intellectuelle. [En ligne]. Disponible sur <http://www.legifrance.gouv.fr/> (Page consultée le 15 juin 2009).

LEGIFRANCE. Détail d'un code: Code civil. [En ligne]. Disponible sur <http://www.legifrance.gouv.fr/> (Page consultée le 15 juin 2009).

PECATTE, P. Une année importante pour les métadonnées XMP. In Le blog de PixPalace, portail des agences photos. [En ligne] Disponible sur <http://blog.pixpalace.com/> (Page consultée le 26 juin 2009).

URFIST. Image numérique: numérisation, photographie, format, analyse, cours, outils de recherche [En ligne]. Disponible sur: <http://urfist.enc.sorbonne.fr//image\_numerique/Image\_numerique1.htm> (Page consultée le 18 mai 2009).

ZONE NUMERIQUE. Tutoriel : les données EXIF. In Zone Numérique: Portail d'information et de test sur les technologies numériques. [En ligne]. Disponible sur <http://www.zonenumerique.com> (Page consultée le 26 juin 2009).

# **LEXIQUE**

**JEIDA : Japan Electronic Industry Development Association.** 

**Basse définition :** Une image basse définition est en général destinée à la visualisation sur écran, donc pour les sites Internet. La taille maximale est de 516x768, soit une image de 1,2 Mo. *In Numérisation du bon usage du pixel, Archimag n°121.*

**Convivial :** Qualité d'un système de traitement de l'information qui comporte des éléments destinés à rendre aisé et vivant le dialogue avec l'utilisateur. *In FranceTerme, visible sur <http://franceterme.culture.fr/FranceTerme/>* 

**DADVSI:** Loi n°2006-961 du 1 août 2006 relative au droit d'auteurs et aux droits voisins dans la société de l'information. *In Détail d'un texte, visible sur<http://legifrance.gouv.fr/>*.

**Définition:** Nombre de pixels dans la hauteur et dans la largeur. Pour une image de 4x5 pouces scanée avec une résolution de 600 ppp, le nombre de pixels créés sera de en hauteur: 4x600= 2400 et en largeur: 5x600=3000. *In Numérisation du bon usage du pixel, Archimag n°121.* 

**Eps :** Encapsuled PostScript. Format de fichier largement utilisé par des applications de PAO, des logiciels de retouches ou de création graphique. Un fichier EPS est un fichier de « description de page » décrivant une image sous forme de programmation, en Postscript. *In Dictionnaire informatique visible sur <http://www.dicofr.com/>.* 

**Exif :** Exchangeable Image File Format, norme qui définit les métadonnées situées en en-tête des fichiers graphiques (dimensions, vitesse, réglages techniques...). In Dictionnaire dynamique et participatif de l'informatique, visible sur <http://aboul.free.fr/ >.

**Glisser-déposer :** Action par laquelle l'utilisateur sélectionne un objet à l'écran, le déplace jusqu'à une autre position, puis le lâche pour déclencher une autre action sur cet objet. *In FranceTerme, visible sur <http://franceterme.culture.fr/FranceTerme/>* 

**Go\* :** Gigaoctet

**Haute définition :** Une image haute définition est en général destinée à l'impression. La taille minimale est de 2048x3072 pixels, soit une image de 18 Mo. *In Numérisation du bon usage du pixel, Archimag n°121.*

**Indd \*:** Extension des fichiers issus du logiciel Adobe Indesign.

**Iptc Core :** Standard qui succède à l'Information Interchange Model de l'IPTC. S'appuie sur le standard XMP. Issu du groupe de travail IPTC for XMP constitué par l'IPTC, IDEAlliance, et la société Adobe. *In Métadonnées : une initiation, visible sur* 

#### *<http://peccatte.karefil.com/Software/Metadata.htm>*

**Iptc/IIM :** International Press and Telecommunications Council/Information Interchange Model. Ce format est constitué de 33 métadonnées de type interne, c'est à dire stockées à l'intérieur des fichiers images. *In Métadonnées : une initiation, visible sur <http://peccatte.karefil.com/Software/Metadata.htm>*

**Jpeg:** Joint Photographic Experts Group. Standard pour la compression des images qui contiennent plusieurs millions de couleurs. Compression destructrice : il élimine certains détails de l'image non visible par l'oeil humain. Allège considérablement le poids des fichiers. Extension de fichier : .jpg. *In Dictionnaire de la high tech, visible sur <http://encyclopedie.linternaute.com/definition/> et In Dictionnaire informatique visible sur <http://www.dicofr.com/>.* 

## **Mo \*:** Mégaoctet

**NAS :** Network Attached Storage. Unité autonome, reliée à un réseau dont la principale fonction est le stockage des données en un gros volume centralisé pour des clients-réseau hétérogènes. *In Wikipedia, visible sur <http://fr.wikipedia.org>.* 

**Ours :** Encadré où doivent figurés, sur chaque exemplaire d'un journal ou d'un ouvrage, les noms de l'imprimeur, du directeur de la publication, des principaux rédacteurs,... *In Le Petit Larousse Illustré, 100ème édition.* 

**PAO** : Publication assistée par ordinateur. *In FranceTerme, visible sur <http://franceterme.culture.fr/FranceTerme/>* 

Pdf : Portable Document Format. Langage de description de pages d'impression créé par Adobe Systems. *In Wikipedia, visible sur <http://fr.wikipedia.org>.* 

**Png :** Portable Network Graphic. Format d'image libre de droits. Un candidat au successeur du format Gif. *In Dictionnaire informatique visible sur <http://www.dicofr.com/>.* 

**Ppp (ou Dpi):** Points par pouce, c'est l'unité de mesure de la résolution. Plus il y à de points par pouce, meilleure est la résolution de l'image, les détails seront plus fins. In Futura-Techno, visible sur <http://www.futura-sciences.com/>.

**Pps :** PowerPoint Slide Show. Fichier au format PowerPoint. Variante du format Ppt. *In Dictionnaire informatique visible sur <http://www.dicofr.com/>.* 

**Raw :** Format de fichier qui contient les données du système d'acquisition sans traitement spécial. Ces données constituent une sorte de « négatif numérique » qui doit être converti dans un format de fichier standard à l'aide d'un logiciel. *In Absolut photo, visible sur <http://www.absolut-photo.com/glossaire/>.*

**Résolution:** Degré de précision avec lequel une image pourra être traitée. Exemple: 600ppp, pour un scanner, donne une image qui sera traité avec 600 points par pouces. *In Numérisation du bon usage du pixel, Archimag n°121.*

**Rdf :** Ressource Description Framework. Basé sur le XML et développé par le W3C. Métalangage de description des ressources applicable à n'importe quel domaine d'application. C'est un moyen d'encoder, échanger et réutiliser des métadonnées structurées. *In Métadonnées : une initiation, visible sur <http://peccatte.karefil.com/Software/Metadata.htm>*

**Serveur :** Matériel, logiciel ou système informatique destiné à fournir un service déterminé à d'autres systèmes informatiques ou à des utilisateurs connectés sur un réseau. *In FranceTerme, visible sur <http://franceterme.culture.fr/FranceTerme/>*

**Script :** Programme constitué d'une suite de commandes dispensant l'utilisateur de les saisir, et permettant d'effectuer une fonction particulière ou de contribuer à l'exécution d'un autre programme. *In FranceTerme, visible sur <http://franceterme.culture.fr/FranceTerme/>* 

**Sur-exposition :** La surexposition est une exposition trop longue qui se traduit par un rendu trop clair. *In Absolut photo, visible sur <http://www.absolut-photo.com/glossaire/>.*

**Qxd\* :** Extension des fichiers issus du logiciel QuarkXpress.

**Tiff :** Tagged-Image File Format. Format d'enregistrement qui ne dégrade pas l'image. Il est utilisé pour obtenir une résolution optimale des images. *In Absolut photo, visible sur <http://www.absolut-photo.com/glossaire/>.*

**Xmp :** Extensible Metadata Platform. Format de métadonnées développé par Adobe. Repose sur une version simplifiée de RDF et utilise le schéma de métadonnées du Dublin Core comme fondation. *In Métadonnées : une initiation, visible sur <http://peccatte.karefil.com/Software/Metadata.htm>*

# **SOMMAIRE DES ANNEXES**

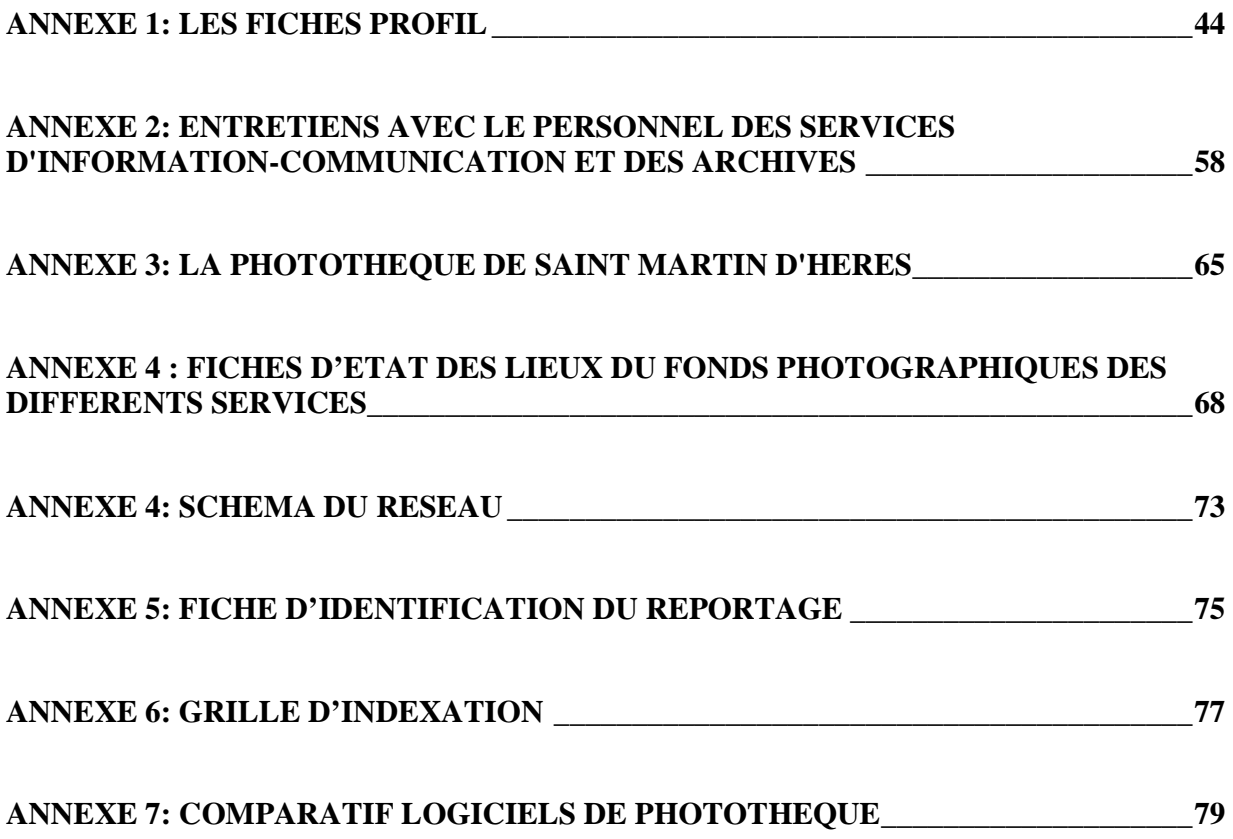

# **ANNEXE 1: LES FICHES PROFIL**

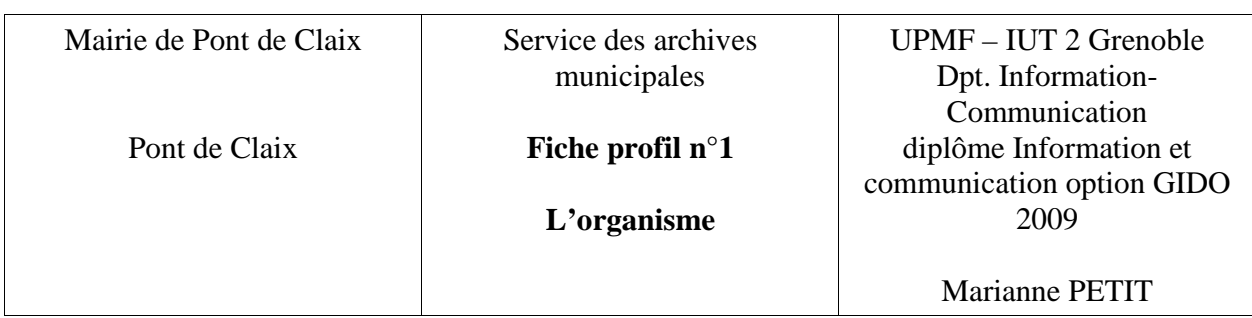

# **LA MAIRIE DE PONT DE CLAIX**

## *Historique de la commune*

 Le Pont-de-Claix tient son nom du pont que le duc de Lesdiguières fait jeter au-dessus du Drac en 1611. Le futur territoire de la ville n'est alors qu'une vaste plaine sillonnée de chemins. La commune n'est toutefois créée qu'en 1873, en lien direct avec l'essor industriel de la région, et notamment grâce à la prospérité de la papeterie Breton, dont le directeur Paul breton sera le premier maire de la commune.

 A sa création, c'est un hameau de 1032 habitants. Le développement de la plate forme chimique, depuis la première guerre mondiale, accompagné d'une forte croissance démographique, porte la population d'aujourd'hui à 11573 habitants.

 Depuis 2008, la commune est dirigée par une nouvelle équipe municipale. En conséquence, de nombreux changements sont en cours, tel que l'organigramme. 2008 est aussi l'année de la fermeture des Papeteries de Pont-de-Claix, anciennement Papeteries Breton, dont une partie des archives a été récupérée par le service des archives de la ville.

## *Statut juridique et activités*

 La mairie est une collectivité territoriale dans le sens où l'entendent les lois de décentralisation de 1983. Ces lois établissent les activités d'une commune. La commune s'occupe de l'enseignement, de la construction, de l'entretien des écoles élémentaires, du transport scolaire, d'établir un programme de formation professionnelle. Elle participe aussi à l'action sociale et à la santé, au développement économique, au logement. Elle exerce une politique d'urbanisme, travaille à l'environnement et au patrimoine. L'action culturelle fait aussi parti de ses compétences. La commune a donc un rôle à jouer à tous les niveaux de la vie locale.

## *Le budget de la commune pour 2009 (en euros)*

 Dépenses de fonctionnement: 42 146 119 dont investissement: 11 205 523 Recettes de fonctionnement: 41 354 265

*Effectifs* 

 La ville de Pont de Claix emploie 428 personnes. A cet effectif, on peut ajouter les 188 personnes travaillant au CCAS et à la résidence des personnes âgées.

#### *Organigramme*

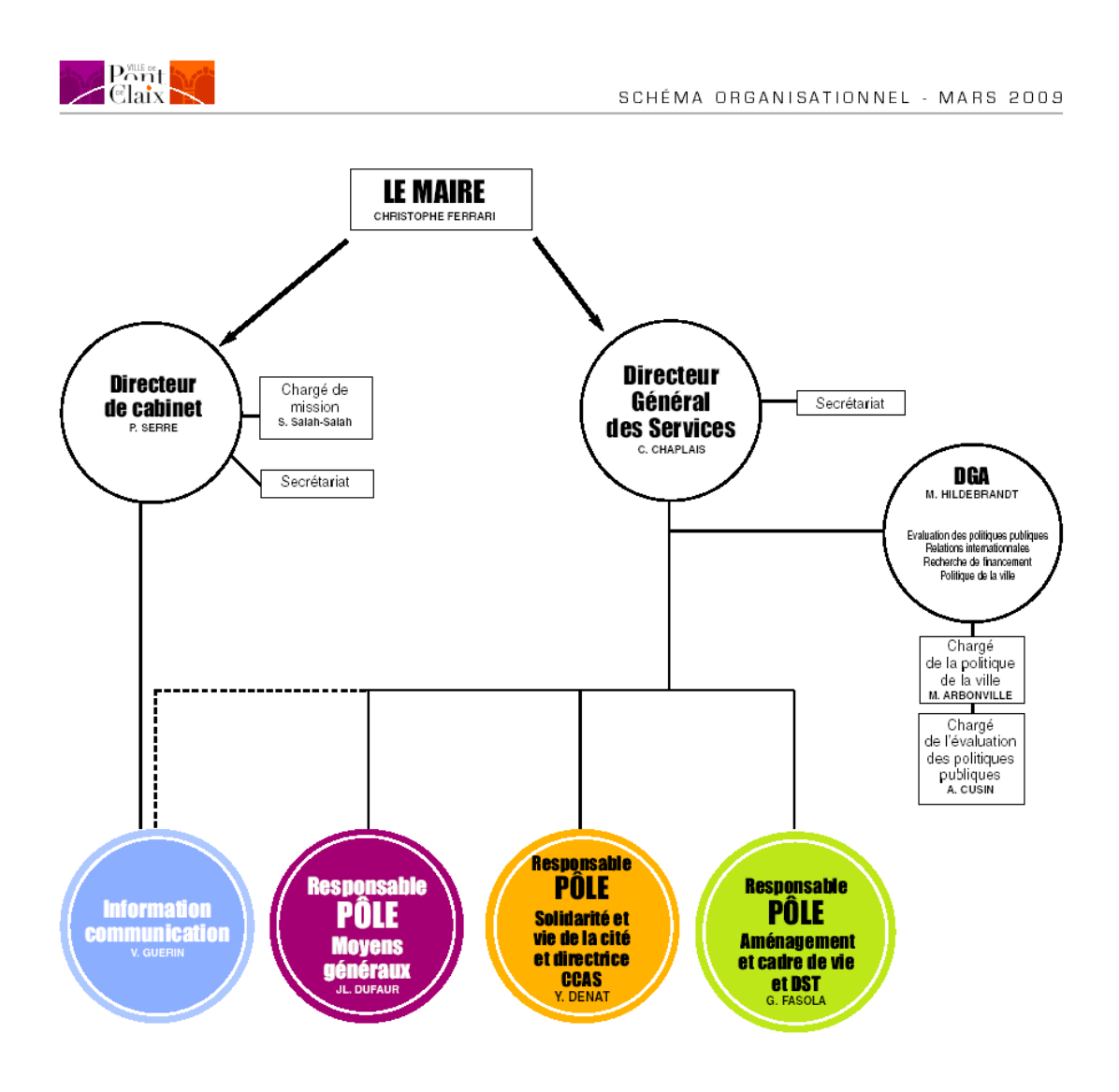

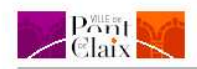

# PÔLE MOYENS GÉNÉRAUX

SCHÉMA ORGANISATIONNEL - MARS 2009

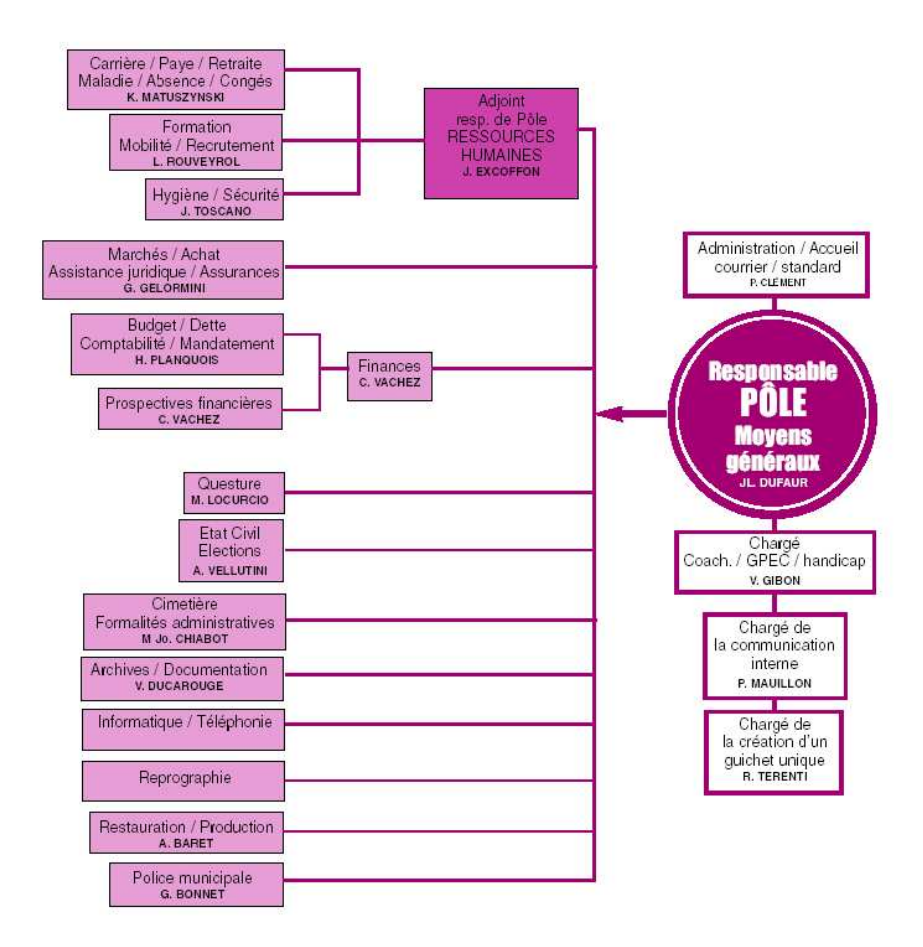

# PÔLE SOLIDARITÉ ET VIE DE LA CITÉ

<sup>2</sup> Pont<br>- Claix

SCHÉMA ORGANISATIONNEL - MARS 2009

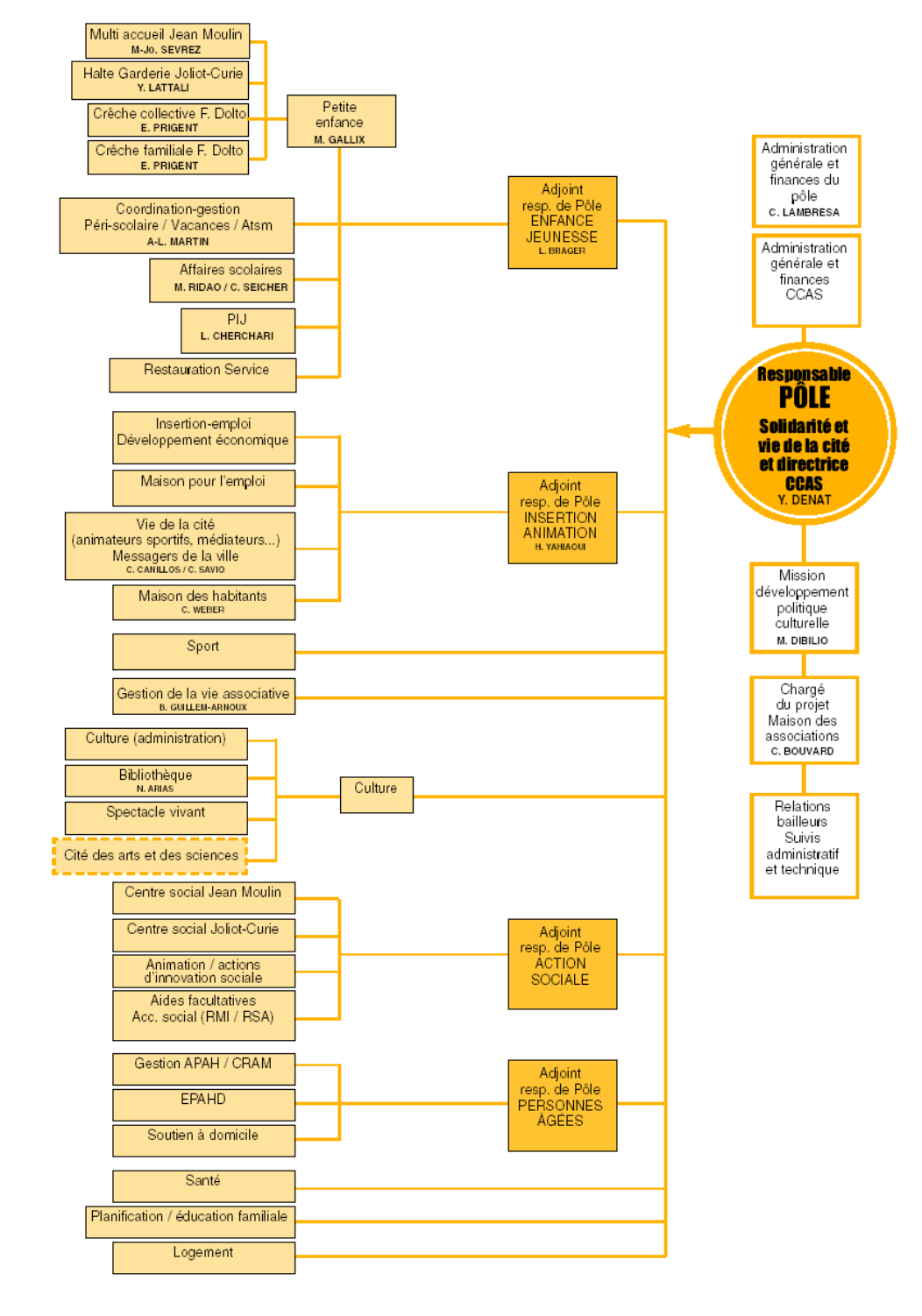

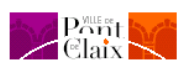

# INFORMATION & COMMUNICATION

SCHÉMA ORGANISATIONNEL - MARS 2009

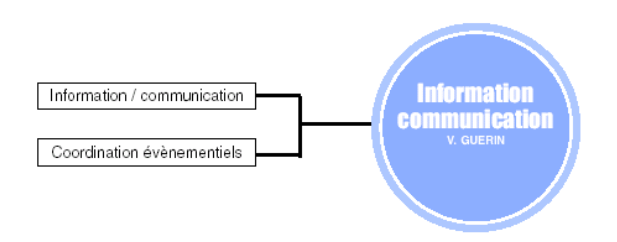

## **LE SERVICE DES ARCHIVES MUNICIPALES**

#### *L'objectif du service*

Selon le Journal Officiel du 4 septembre 1991, « les assistants qualifiés de conservation (tel est le statut de Madame Ducarouge, archiviste-documentaliste de Pont de Claix), ont des responsabilités particulières dans le traitement, la mise en valeur, la conservation, la recherche documentaire et la promotion de la lecture publique. »

 Le premier volet du service, les archives, consiste à organiser le versement des documents par les services municipaux, à mettre en place des outils pour accéder ensuite à ces documents. Madame Ducarouge est également « responsable de l'accès aux documents administratifs et des questions relatives à la réutilisation des informations publiques » au sein de la mairie.

Le second volet du service, la documentation, a pour rôle de fournir des informations utiles pour les services: textes officiels, presse spécialisée ou généraliste, ouvrages, revues. Depuis fin 2008, il s'agit essentiellement de la gestion des abonnements et des acquisitions d'ouvrages pour les différents services.

#### *Le budget du service*

Le budget est composé pour 2009, exclusivement de dépenses de fonctionnement (en euros).

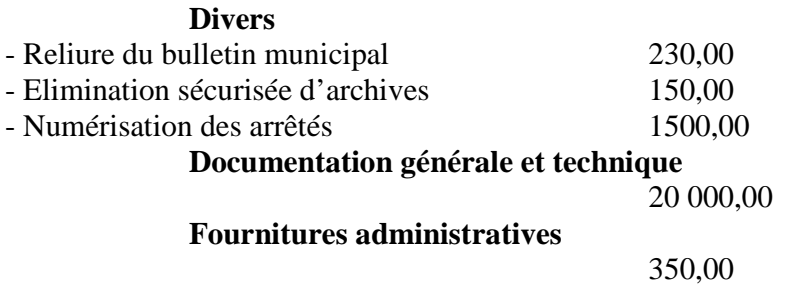

#### *Le personnel*

Une seule personne est actuellement en poste au sein du service, Madame Véronique Ducarouge, archiviste-documentaliste. Un recrutement est en cours pour un poste d'archivistedocumentaliste en vue d'une collaboration avec la responsable actuelle.

#### *Locaux*

 Les archives municipales ne sont pas dans les locaux de la mairie. Elles sont dans un bâtiment à quelques mètres. Les locaux du service sont sur trois niveaux, un niveau bureau et « salle de lecture », et deux niveaux pour les archives. Les archives des services techniques se trouvent dans leurs locaux et les archives des Papeteries de Pont de Claix sont stockées dans les sous-sols de l'école du Bourg, située derrière le bâtiment du service Information-communication.

 Un cahier des charges concernant de nouveaux locaux est en cours d'élaboration, en vue d'un déménagement pour l'année 2010.

## *Environnement matériel*

Le service a à sa disposition:

Un PC avec les logiciels suivants: Superdoc, suite OpenOffice.

Une imprimante

Un scanner

Un photocopieur

Un lecteur de micro-fiches

Le service est en réseau avec les autres services de la mairie.

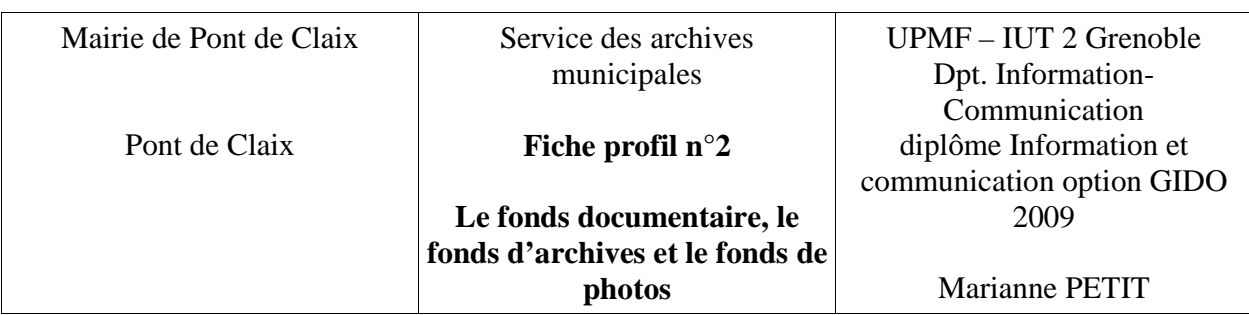

# **LES ARCHIVES**

 Le fonds d'archives est principalement constitué par les versements des services de la mairie. En 2008, les services suivants ont effectué des versements: Etat civil, ressources humaines, finances, actions sociales, enseignement, politique de la ville.

Les archives se sont également enrichies d'un fonds privé en provenance des Papeteries de Pont de Claix (fondées en 1821), qui ont fermé leurs portes en juin 2008. Pour acquérir ce fonds, le maire a exercé son droit de préemption prévu à l'article L642-23 du code du commerce sur les archives les plus anciennes des Papeteries. Ce fonds, d'environ 50 mètres linéaires, est composé, entre autres, de statuts successifs imprimés, de grands livres comptables, de livres de paie des ouvriers, de dossiers des fournisseurs et de dossiers des actionnaires. Les dates extrêmes vont de 1838 à 1980.

Les documents les plus anciens conservés aux archives sont le premier registre des délibérations, le premier registre d'état civil et un état de sections (document cadastral) qui datent de la formation de la commune.

# *Le fonds*

 Les archives de Pont de Claix représentent environ 762 mètres linéaires. Chaque année, le fonds augmente d'environ 20 ml.

Il est composé de plusieurs types de documents papiers tels que des plans, des affiches, des arrêtés municipaux, des délibérations, et tout autre production des différents services de la ville. On trouve également dans ce fonds des documents iconographiques, comme des photographies ou des cartes postales.

Le fonds iconographique est assez ancien, puisque des images de la fin du XIXème siècle ont été numérisées. Ainsi, les photos les plus anciennes sont numérisées, alors que les photos argentiques depuis les années 80 sont classées sommairement dans des tiroirs à photos.

## *Le classement*

Le fonds est classé, depuis 1986, en série continue W. Le classement se distingue en 2 parties: les archives à court terme (éliminables), classées en WCT et les archives définitives, classées en W.

Chaque versement fait l'objet d'un traitement et d'une indexation sur le logiciel Superdoc. Ainsi il y a une notice par cote de document.

#### *La documentation*

 L'information juridique ayant été reprise par le service d'assistance juridique nouvellement créé, les missions en documentation se réduisent à la gestion administrative de la documentation (abonnements, acquisition d'ouvrages, diffusion des revues, etc.).

 Un panorama de presse est alimenté par les journaux locaux, tels que le Dauphiné Libéré, les Affiches de Grenoble, le Métroscope, auxquels est abonné le service d'archives municipales. L'archiviste-documentaliste est également abonnée au service de Google Alerts, par lequel elle reçoit les informations parues dans la presse concernant la ville de Pont-de-Claix. Quand cette information est intéressante, elle est également intégrée à la revue de presse.

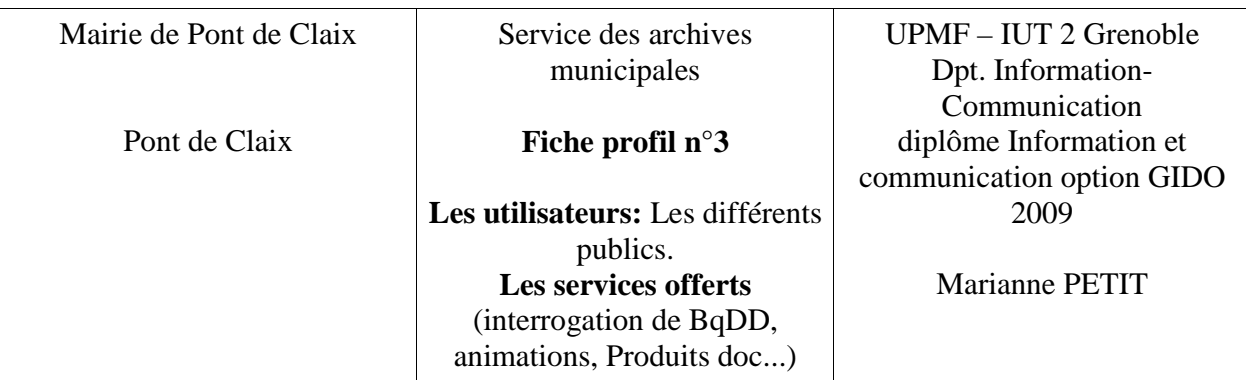

# **LES UTILISATEURS**

Le service est ouvert au public pendant les heures d'ouverture.

 Les principaux utilisateurs des archives sont un public interne, le personnel des services versants.

Les utilisateurs externes ne sont pas très fréquents, mais réguliers. Ils viennent consulter les archives soit pour des travaux de recherche, soit pour des renseignements administratifs ou juridiques les concernant. Il s'agit de scientifiques, d'étudiants, de chercheurs, de journaliste ou de particuliers, comme des amateurs d'histoire.

Des visites avec les écoles sont également organisées. Les élèves ont alors l'occasion de voir de beaux documents anciens et de faire des recherches dans les bulletins municipaux.

## **LES SERVICES OFFERTS**

#### *La communication des documents administratifs*

 Conformément aux dispositions de la loi n°78-753 du 17 juillet 1978 et du décret 2005- 1755 du 30 décembre 2005 et afin de faciliter l'exercice du droit d'accès aux documents administratifs, le maire a désigné l'archiviste-documentaliste par arrêté du 22 novembre 2007 en tant que « responsable de l'accès aux documents administratifs et des questions relatives à la réutilisation des informations publiques » au sein de la mairie.

Cette désignation a pour objectif :

- de sensibiliser les services aux obligations de la collectivité en matière d'accès aux documents administratifs,
- de mettre à leur disposition une personne, relais de la Commission d'Accès aux Documents Administratifs (CADA), à laquelle ils pourront s'adresser en cas de difficulté,
- de permettre à un administré qui souhaite accéder à un document ou réutiliser des informations publiques de trouver l'interlocuteur privilégié qui facilitera l'instruction de sa demande.

Dans les faits, cette mission est difficile à mettre en place pour Madame Ducarouge. En effet, les services ne font pas appel à elle, et la plupart transmettent des documents aux personnes demandeuses, sans lui en faire part. Cette démarche demande un accompagnement poussé avec le personnel des différents services.

## *La recherche*

Les recherches peuvent être demandées par tous les utilisateurs du service, aussi bien en interne qu'en externe.

Les recherches sont faites par Madame Ducarouge. Elle offre la possibilité à ses lecteurs de consulter les documents sur place, ou d'en faire la photocopie quand cela est possible. Les locaux sont petits, il n'y a donc pas de salle de lecture, mais un bureau à proximité de celui de l'archiviste.

Les demandes de recherche sont de l'ordre d'une centaine par année.

#### *La participation aux manifestations culturelles*

Le service participe à plusieurs manifestations culturelles au cours de l'année. Notamment, l'organisation des journées du patrimoine. En 2008 le service a collaboré avec le service culturel à la mise en place d'un parcours découverte sur l'art dans la ville et sur les sites remarquables.

Il participe au salon « Objectif Lire » (animation autour du livre et de la lecture), lors duquel en 2008, le service a organisé une exposition sur les archives communales et sur l'histoire des Papeteries de Pont de Claix à travers leurs archives.

En 2001, lors d'une exposition sur des représentations du Pont de la ville, organisée en collaboration avec le service culturel, le service a réalisé un ouvrage intitulé « Vues du Pont ».

#### *Les produits documentaires*

Depuis fin 2008, il n'y a plus de produit documentaire. Il s'agissait de « L'actualité juridique », édité tous les mois et qui rassemblait lois, décrets, arrêtés et circulaires susceptibles d'intéresser les services. Ce produit était aussi un moyen de faire connaître aux utilisateurs internes les dernières acquisitions d'ouvrages du service. Cette actualité juridique est maintenant reprise par le service d'assistance juridique de la Mairie, il faut donc trouver un nouveau moyen de signaler les dernières acquisitions auprès des agents de la Mairie.

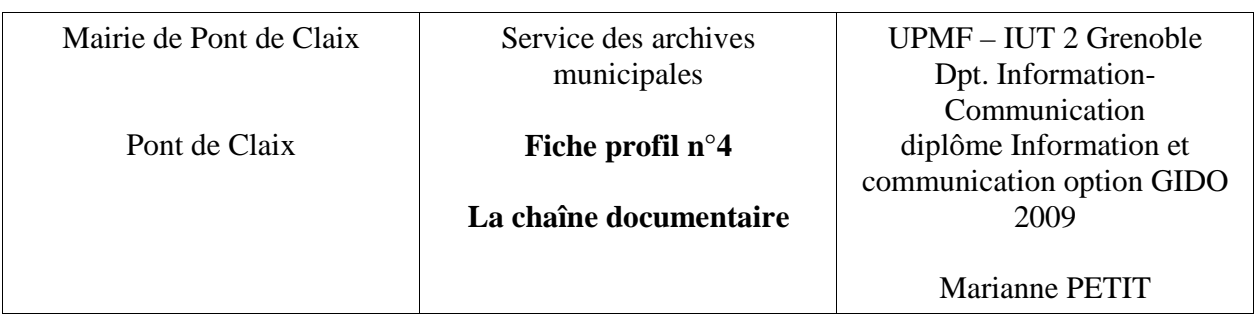

# **ARCHIVES**

## *Acquisitions/versements*

Les services effectuent leurs versements tout au long de l'année. Ils l'accompagnent d'un bordereau de versement qui tient lieu de transmission de responsabilité et non de propriété. Une fois le bordereau rédigé, ils peuvent soit amener leur versement aux archives, soit contacter l'archiviste qui vient chercher les boîtes.

## *Traitement du versement*

Le versement est réceptionné par l'archiviste qui, lors de son traitement, doit respecter le fonds, c'est à dire respecter le classement effectué par le service versant.

Tout d'abord le contenu des boîtes est vérifié. Ensuite, on établit la durée de conservation et la communicabilité du document. Si celui-ci a une durée de conservation limitée, il sera éliminé à échéance, avec la possibilité d'extraire des dossiers intéressants pour les archives définitives.

A partir de ces éléments, l'archiviste attribue une cote à chaque dossier et crée la notice correspondante sur le logiciel SuperDoc.

Puis les bordereaux définitifs sont établis à partir de ces notices à l'aide d'un modèle de rapport. Pour finir, un bordereau est rangé dans un classeur chronologique, et un autre dans un classeur organisé par service versant.

Le logiciel Superdoc est composé de plusieurs bases :

- > 7 bases destinées à la gestion d'archives :
- la base des archives municipales,
- la base du bulletin municipal,
- la base des délibérations.
- la base des associations,
- la base des documents figurés (cette base est peu développée pour le moment),
- la base de revue de presse locale.
- − la base des acquisitions immobilières.

3 bases en cours d'élaboration, provisoires ou expérimentales :

- − la base des arrêtés,
- la base des publications de l'Info-com,
- la base de récolement des services techniques.
- $\geq 1$  base est consacrée à la gestion documentaire proprement dite, mais n'est plus alimentée aujourd'hui :
- − La base juridique.
	- $\geq 2$  bases de gestion administrative :
- la base des abonnements.
- la base des recherches.

#### *Consultation, prêt*

 Les services versants peuvent consulter, photocopier et emmener les documents faisant partie de leurs archives. A la demande, les agents peuvent emprunter des ouvrages ou des revues archivées. Pour contrôler le prêt de document, l'archiviste utilise le système de fiche fantôme : Une fiche reste classée dans le bureau et son double est rangé à la place du document emprunté. Sur cette fiche sont renseignés la personne emprunteuse, la date et la cote du document emprunté. Pour les utilisateurs voulant un document n'appartenant pas aux archives qu'il a versées, le traitement de la demande se fait au cas par cas.

 La consultation sur place se fait sur un bureau, à proximité de celui de l'archiviste. Cette « salle de lecture » est peu adaptée et mériterait d'être développée dans les nouveaux locaux.

# **DOCUMENTATION**

Toutes les commandes sont soumises à une procédure de signature de la part de différents responsables au sein de la Mairie. Ainsi, le délai pour obtenir un ouvrage peut être assez long.

#### *Les abonnements*

Gérés par l'archiviste-documentaliste, ils sont directement distribués au sein des différents services. Pour les services qui se partagent un seul périodique, celui-ci est distribué avec une fiche de circulation sur laquelle est indiquée les différents services auprès desquels le périodique doit circuler. Une fois que le service à terminé avec le périodique, il signe la fiche et le fait passer par le courrier interne au service suivant.

#### *Les ouvrages*

Les services qui veulent un ouvrage, en font part à l'archiviste-documentaliste qui le commande. Une fois réceptionné, il est distribué au service demandeur.

# **ANNEXE 2: ENTRETIENS AVEC LE PERSONNEL DES SERVICES D'INFORMATION-COMMUNICATION ET DES ARCHIVES**

## **COMPTE-RENDU DE L'ENTRETIEN AVEC LE PERSONNEL DU SERVICE INFORMATION-COMMUNICATION ET INFORMATIQUE**

**Personnes interrogées:** Tout le personnel en place en début du mois de mai au service d'information-communication. Les personnes arrivées courant juin n'ont pas été interrogées (chargée de l'évenementiel et chargée de communication). Et un responsable du service informatique.

#### 1- Acquisition et gestion des images

Presque tout le personnel du service est amené à faire des photos. L'acquisition des photos numériques doit donc se faire de façon centralisée, selon une seule procédure, identique pour tout le monde.

Il n'est fait actuellement aucun tri dans les images, tout est gardé. Ici aussi, un tri doit être fait soit par le photographe, soit par la personne qui fait l'acquisition des images.

La volonté principale est le nommage des fichiers par lots et la prise en charge du format Raw, en sus du Tif et du Jpg.

#### 2- Fonds d'images

 Des fichiers numériques autres que des photographies sont produits par le service, tels que des dessins, des logos, des affiches. Ce sont notamment des dessins, que le personnel prend en photo pour l'avoir en format numérique. Ces fichiers pourraient être intégrés à la base commune ou distingués dans une autre base.

 Hormis les documents d'images fixes, il y a également des documents d'images animées, les vidéos prises par la vidéaste. Ces fichiers ne sont actuellement pas indexés. La vidéaste souhaiterait intégrer ces vidéos à un logiciel de gestion de fichiers numériques.

#### 3- Traitement des images

 Des retouches basiques aux retouches plus complexes sur Photoshop sont faites sur les photos. La volonté du personnel est d'avoir une centralisation d'une même image retouchée. On peut imaginer deux solutions. La première offrant la possibilité d'attacher plusieurs exemplaires d'une même image à une seule notice. La seconde permettant de mettre à jour automatiquement les photographies retouchées, en remplaçant l'original par la « nouvelle épreuve. »

#### 4- Attentes concernant l'indexation, la recherche et l'édition de produits documentaires

Les critères principaux sur lesquels le personnel voudrait effectuer des recherches sont les suivants: les personnalités, l'évènement, et le lieu de la ville, mais également sur ce que l'on voit à l'image.

L'indexation doit se faire d'une part au niveau des informations contextuelles de la photo, c'est à dire la date de prise de vue, le lieu (nom de quartier, nom de rue et nom de bâtiment), l'évènement, les personnes représentées (leurs noms et leurs statuts) et le thème général. D'autre part, sur la description visuelle de la photo avec des descripteurs génériques de type: catégorie de personne (homme, femme, enfant, bébé, personne âgée), corps de métiers,...

Concernant les vidéos, toutes ces informations seraient utiles pour effectuer des recherches.

Le service serait éventuellement intéressé pour éditer des catalogues de photos, afin de pouvoir présenter une partie du fonds à certains interlocuteurs.

## 5- Méthode de recherche actuelle et connaissances en recherche documentaire

Le personnel recherche les photos de façon empirique. Les bases consultées sont celles du service information-communication, celle du service des archives mais également une photothèque libre de droit, Getty images. Hormis pour la page histoire du « Sur le Pont », les photos recherchées datent des trois dernières années.

Le personnel, mis à part l'archiviste-documentaliste, n'a pas de connaissances en termes de recherche documentaire.

## 6- Temps disponible pour l'indexation des images

Seule la vidéaste pourrait s'en charger, à hauteur de 4h par semaine. Cela implique que le logiciel doit offrir la possibilité d'automatiser de nombreuses tâches lors du catalogage et de l'indexation, afin de perdre le moins de temps possible lors de ces tâches.

#### 7- Caractéristiques des images et stockage

Les formats d'images utilisés sont les suivants: Jpg, Tif, Eps, Png, Pps, Qxd, Idd, Pdf. Le format Raw est intéressant en terme de qualité (pas de perte) mais demande un travail de recalage via un logiciel spécifique qui prend beaucoup de temps. Cette fonction pourrait être intégrée au logiciel si le traitement peut se faire par lots de photos.

Différentes résolutions et profils colorimétriques sont nécessaires:

- Pour le site Internet: 72 dpi et RVB
- Pour les publications: 300 dpi et CMJN

Cette distinction doit pouvoir se voir rapidement sur les notices et/ou les vignettes.

Le stockage des images doit se faire sur un serveur. Actuellement, il y a (disque dur et cédéroms compris) 50 Go d'images. Sachant que ce nombre peut augmenter d'environ 10 Go par an pour un peu plus de 3000 photos de 2,5 Mo.

Une sauvegarde automatique des données et du système est faite sur un serveur NAS deux fois par jour. Ces sauvegardes sont conservées 15 jours sur ce serveur puis copiées sur bande. C'est une sauvegarde de sécurité.

## 8- Suivi des images

Une même image peut être successivement utilisée, retouchée, retravaillée par plusieurs personnes au niveau de la PAO\*. Chaque personne n'a pas de moyens actuellement de savoir quelle est la dernière version de la photographie ni de l'emplacement physique où elle se trouve sur le disque.

L'idéal serait un lieu centralisé auquel chaque personnel peut accéder, et où les modifications de l'image peuvent être suivies.

# 9- Support informatique

Le service information-communication est actuellement à la fois sur PC et sur Mac. Dans les prochaines années, tout le service doit passer sur Mac. Mais le serveur reste sur PC.

## **COMPTE-RENDU DE L'ENTRETIEN AVEC LE PERSONNEL DU SERVICE DES ARCHIVES MUNICIPALES**

**Personne interrogée:** La responsable du service des archives.

#### 1- Acquisition et gestion des images

Les photos qui sont actuellement dans le fonds ont toutes été numérisées via le scanner installé aux archives. Pour les plus récentes, elles proviennent du fonds numérique du service information-communication.

L'arborescence actuelle est organisée par thème. Les fichiers sont nommés par sujet de la photo. Ce choix a été fait afin de pouvoir retrouver les photos via le moteur de recherche disponible sur Windows et de voir immédiatement via le nom, le contenu de la photo. Ce système fonctionne bien pour les photos dont le contenu est distinct des unes et des autres. Mais pour les photos traitant du même sujet, comme par exemple le Pont, cela ne permet pas de distinguer les photos du Pont prises à différentes décennies.

#### 2- Fonds d'images

Hormis les fonds de photos numérisées et argentiques, il y a des documents de type affiche, plan. Ces documents pourraient être également numérisés et intégrés au système de gestion de la photothèque, ou gérés par le logiciel Superdoc.

#### 3- Traitement des images

Aucun traitement n'est effectué sur les images numérisées. Concernant les photos anciennes, on peut se poser la question de la numérisation totale ou non du support qui peut également contenir des informations (cadre d'une photo, dos d'une carte postale...).

#### 4- Attentes concernant l'indexation et la recherche

La gestion actuelle des photos n'est vraiment pas suffisante et nécessite une indexation détaillée. Des informations comme la date de prise de vue, ou du moins l'époque ne font pas partie des données Exif comme pour les photos numériques. Il serait utile d'avoir une description détaillée du contenu des photos, avec notamment le nom des personnes présentes, le nom des lieux (quartier, rue, bâtiments). En général il n'est pas possible d'indiquer l'auteur de la photographie, il pourrait être envisageable de nommer au moins la personne qui a donné les photos.

#### 5- Méthode de recherche actuelle et connaissances en recherche documentaire

Actuellement les recherches se font par le moteur de recherche Windows ou de façon empirique, les unes après les autres.

#### 6- Temps disponible pour l'indexation des images

L'archiviste ne dispose actuellement d'aucun temps disponible pour gérer les photos.

Avec la personne qui a été recrutée, cela sera peut-être envisageable.

#### 7- Caractéristiques des images et stockage

Les photos numérisées sont au format jpg.

#### 8- Suivi des images

Afin de faire respecter le droit d'auteur et le droit à l'image des photographies du fonds, il est nécessaire d'avoir un suivi des photographies.

Le problème avec les photos numérisées, c'est que cela ne s'y prête pas. Quand quelqu'un fait la demande d'un fichier numérique, il est généralement copié et donné à la personne. Si aucun suivi n'est fait à ce niveau, il est très facile de perdre la trace d'une photo et de la personne demandeuse, et pourquoi pas, de retrouver des photographies appartenant à la ville sur un site marchand ou autre sans aucune autorisation préalable.

#### 9- Support informatique

Le service des archives est entièrement sur PC.

#### 10- Quels critères pour établir la valeur historique d'une photo

Plusieurs critères peuvent entrer en ligne de compte pour établir la valeur historique d'une photographie. Tout d'abord, les photos à éliminer d'office présentent une ou plusieurs des caractéristiques suivantes: Image floue, personnes de dos.

Ensuite, les photos à retenir sont celles qui représentent des caractéristiques sur lesquelles on est souvent amené à faire des recherches. C'est à dire les personnes, les bâtiments, et les évènements. Tout doit être au mieux facilement reconnaissable et au pire facilement visible. Lorsqu'un lot de photos porte sur un même évènement, il pourra être fait un choix d'échantillonage, comme il est fait pour certaines archives.

#### 11- Règles de prêt pour les photos

Actuellement aucune règle de prêt n'est établie pour les photos. Il serait nécessaire d'en mettre en place, surtout pour les demandes extérieures.

# **ANNEXE 3: LA PHOTOTHEQUE DE SAINT MARTIN D'HERES**

# **LA PHOTOTHEQUE DE SAINT MARTIN D'HERES**

## **Le fonds iconographique**

## **Description du fonds :**

- plus de 50 000 photos numériques ou numérisées indexées dans la base de données informatique.

- Environ 20 000 diapos classées par domaines (dont certaines ont été numérisées).
- Des photos papier, couleur et n&b, non inventoriées.
- Des négatifs n&b et planches contact correspondantes classés par année, de 1978 à 1997.

## **Domaines couverts :**

Administration, agriculture, commémoration, commerce, conseil municipal, culture, domaine public, enseignement, entreprise, environnement, histoire, manifestation, personnage, personnalité, personnel communal, santé, science et technique, sécurité, sinistre, social, sport, transport, urbanisme, vie politique.

(bâtiments, détails, paysages, événements, personnes)

# **Champ géographique :**

Principalement Saint-Martin-d'Hères.

# **Période :**

Des années 80 à aujourd'hui, plus quelques documents historiques.

## **Auteurs :**

Patricio Pardo Avalos, photographe de la Ville de Saint-Martin-d'Hères depuis fin 2004, Jacques Couty (décédé), précédent photographe de la Ville de Saint-Martin-d'Hères, François Henry, photographe, quelques photographes pigistes, les membres du service communication.

# **Gestion de la photothèque**

## **Informatisation :**

Elle a été effectuée en 1998 par François Henry. La base de données a ensuite été gérée successivement au service communication par Jacques Couty, Martine Déglise, Emilie Segura-Araujo.

# **Logiciels :**

Logiciel pour la photothèque : Ajaris Pro 4.0, de la société Orkis (1 logiciel installé sur le poste de l'iconographe).

Logiciel pour donner accès à la photothèque par intranet aux autres utilisateurs : Ajaris Client 3.7.2, de la société Orkis (1 logiciel installé sur le poste de l'iconographe + 1 logiciel sur le serveur).

# **Nombre de photos dans la base** :

Plus de 50 000 à ce jour.

# **Mode d'alimentation de la base :**

Les prises de vues de photographes et des journalistes du mensuel de la Ville sont archivées compressées dans la photothèque (originaux sur serveur).

Les photos servent principalement à alimenter le journal municipal, ainsi que les différents supports par ex dépliants. Il s'agit en majorité d'événements culturels au sens large (séance de ciné, expo, concert, conférence, bibliothèques…) et de manifestations organisées par les services municipaux.

Environ  $+8.000$  photos par an.

# **Conditions d'accès à la photothèque et droits d'utilisation**

Une personne (= gestionnaire iconographe) est chargée de l'alimentation et de la mise à jour de la photothèque. L'accès est limité : le poste n'est pas en réseau. Un accès intranet (photothèque web) est ouvert à 8 personnes (journalistes, graphistes, gestionnaires du site Internet, journaliste de la télévision locale, directeur de la communication)

Partage prévu ultérieurement par Ajaris web, une base de données photographiques accessible par tous les agents sur Intranet. A noter : système de marquage prévu pour protéger le droit à l'image.

# **ANNEXE 4 : FICHES D'ETAT DES LIEUX DU FONDS PHOTOGRAPHIQUES DES DIFFERENTS SERVICES**

# **SERVICE INFORMATION-COMMUNICATION**

Valérie Guérin, responsable.

**Format des photos:** Numériques et argentiques sur diapositive.

**Antériorité du fonds:** 29/07/2005 pour les photos numériques sur disque dur. 1998 pour les photos numériques sur cédérom. 1978 pour les photos sur diapositives.

**Volume du fonds:** 7732 fichiers pour 15,9 Go sur disque dur. 5280 fichiers pour 23,85 Go sur cédérom. Environ 2000 diapositives couleurs.

**Auteur:** Personnel du service. Photographes professionnels extérieurs.

**Classification:** Thématique. Chronologique.

**Contenu du fonds:** Le fonds est constitué de nombreuses photos traitant de sujets variés relatifs à la vie de la Mairie et de la commune.

**Utilisation des photos:** Pour les différents supports de communication: documents papiers, site Internet, vidéos.

# **ARCHIVES MUNICIPALES**

Véronique Ducarouge, responsable.

**Format des photos:** Numériques issues de photos argentiques scannées.

**Antériorité du fonds:** Images datant de la fin du XIXème, début XXème principalement.

**Volume du fonds:** 363 fichiers pour 258 Mo.

**Classification:** Thématique.

**Auteurs:** Les auteurs des photos anciennes ne sont pas identifiés.

**Contenu du fonds:** Photos et cartes postales anciennes de la ville de Pont de Claix.

- Alentours mairie
- Bâtiments
- Cours Saint André
- Entreprise, commerces
- Guerre
- Monuments aux morts
- **Personnalités**
- Personnel communal
- Pont
- **Ouartier**
- Santé.
- Sou des écoles
- **Sport**
- **Transports** 
	- Vues d'ensemble

**Utilisation des photos:** Pour des manifestations culturelles organisées par la ville ou des publications.

# **SERVICE CADRE DE VIE**

Marie-Christine Baltazard, responsable.

**Format des photos:** Numériques

**Antériorité du fonds:** 29/07/2005

**Volume du fonds:** 3527 fichiers pour 3,94 Go.

**Auteur:** Marie-Christine Baltazard.

**Classification:** Par thème puis par sujet photographié.

**Contenu du fonds:** Photos des aménagements, des manifestations. Exemples de dossiers:

- Animal en ville
- **Arrosage**
- Centre social EDF
- Centre aéré de Varces
- Dossiers par quartiers: Centre bourg, Grand Gallet, Iles de Mars...
- **Dégradations**
- Développement durable
- Divers
- **Entretien**
- Fleurissement
- Gens du voyage
- Manifestations diverses: Chantiers jeunes, Tour de France, Journée Vélo.
- Agents au travail

**Utilisation des photos:** Les images du service sont un outil de travail. Mme Baltazard s'en sert pour faire des présentations, des diaporamas.

La responsable est favorable à une mise en commun de ses images avec le service informationcommunication, si elle peut garder son fonds à disposition.

# **CENTRE SOCIAL JEAN-MOULIN**

Isabelle Marce-Fanton, responsable.

**Format des photos:** Numériques

**Antériorité du fonds:** 2005

**Volume du fonds:** 2312 photos pour 4,25 Go.

**Classification:** Par année puis par nom d'évènement avec sa date.

**Auteurs:** Personnel du centre social.

**Contenu du fonds:** Photos des évènements ayant lieu au centre social, des activités organisées par le centre se déroulant à l'extérieur.

**Utilisation des photos:** Les photos servent essentiellement de souvenirs. Elles ont été utilisées pour les 30 ans du centre social en 2008.

La responsable est favorable à une mise en commun des images avec le service informationcommunication.

# **SERVICE CULTUREL**

Caroline Bouvard

**Format des photos:** Numériques et argentiques

**Résolution:**

**Antériorité du fonds:** 2002 pour les images numériques. 1997 pour les images argentiques. **Volume du fonds:** Une centaine pour les numériques. Environ 400 pour les argentiques. **Classification:** Par sujet photographié.

**Auteurs:** Personnel du service, notamment Caroline Bouvard.

**Contenu du fonds numérique:** Plusieurs dossiers:

- Brésil Flottibulle de 2005.
- Fête de la musique.
- Projet Strom (repérage pour événement musical).
- Depuis 2002: photos des évènements culturels.

## **Contenu du fonds argentique:**

- Fête de la musique.
- Lutte contre le racisme.

**Utilisation des photos:** Servent de document de travail pour des repérages par exemple. Également pour des documents de communication.

# **SERVICE CULTURE/VIE ASSOCIATIVE**

Bernadette Guillem-Arnoux

**Format des photos:** Argentiques.

**Volume du fonds:** Quelques cartons.

Ce fonds n'a pas été étudié étant donné la nature des photos, qui sont en argentique.

# **MAISON DE L'HABITANT**

Christophe Weber

**Format des photos:** Numérique **Résolution:** 314 dpi, avec des tailles d'images de 600x450 pixels et 2272x1704 pixels. **Antériorité du fonds:** Septembre 2006 **Volume du fonds:** 450 fichiers pour 524 Mo **Classification:** Selon les dossiers suivants: Etapes chantier MDH puis par année – Inauguration – Personnel MDH et Opac 38 – Visite site Teisseire et Essartiés. **Auteurs:** Christophe Weber et Sandra Clavier **Contenu du fonds:** Photos de la construction du bâtiment de la maison de l'habitant.
**Utilisation des photos:** Aucune utilisation actuelle.

#### **MAISON POUR L'EMPLOI**

Kheira Bessaber

**Format des photos:** Numérique **Résolution:** 72 dpi, 300 dpi. Petite et grande taille. **Antériorité du fonds:** Septembre 2006 **Volume du fonds:** 138 fichiers pour 113 Mo **Classification:** Thématique **Auteurs:** Personnel de la maison pour l'emploi **Contenu du fonds:** Destruction de l'ancienne mission locale, inauguration de la maison pour l'emploi, personnel de la maison pour l'emploi, exposition du groupe de femmes en présence de représentants du Conseil Général, Tour de France Cycliste 2008. **Utilisation des photos:** Aucune utilisation actuelle.

# **ANNEXE 4: SCHEMA DU RESEAU**

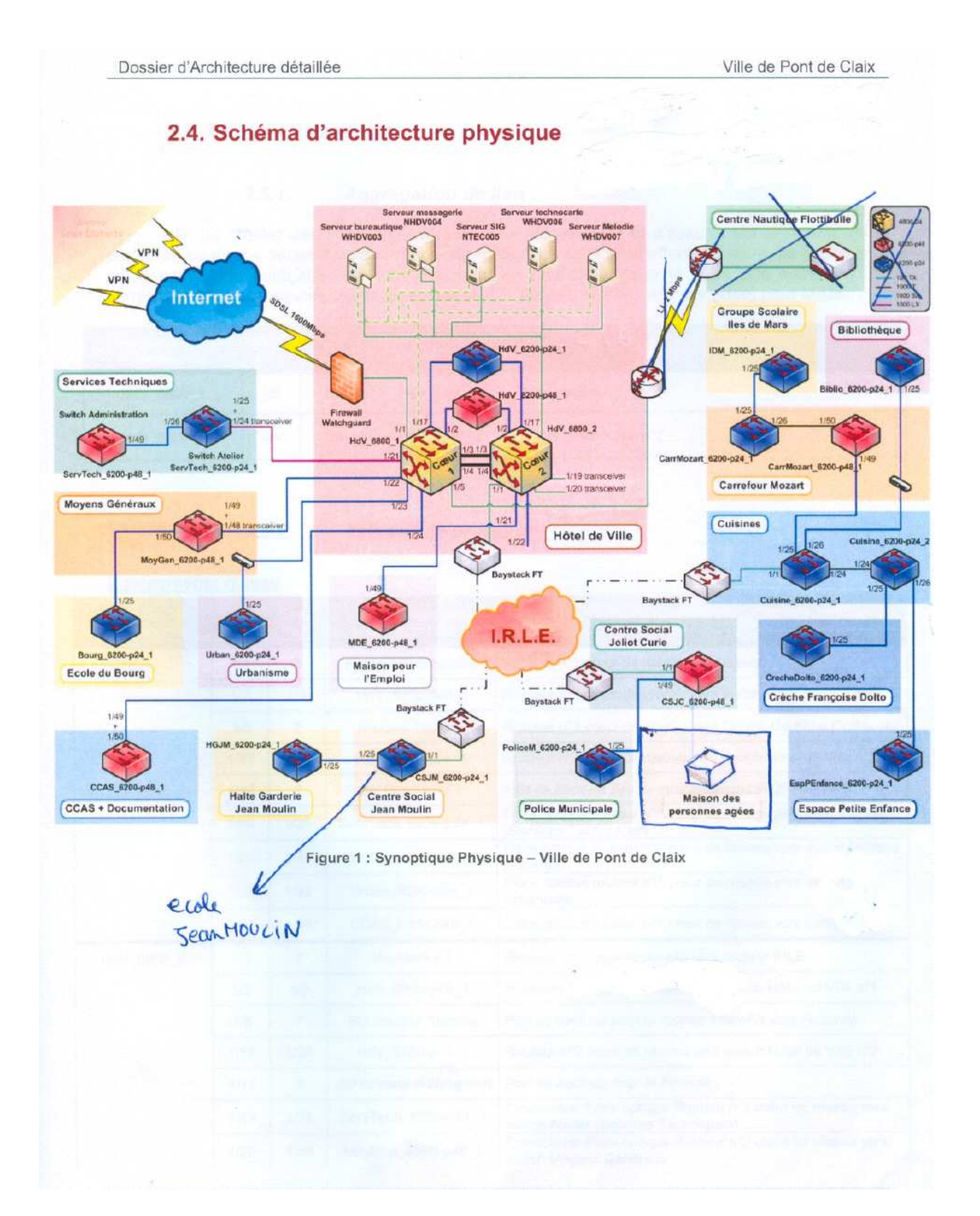

## **ANNEXE 5: FICHE D'IDENTIFICATION DU REPORTAGE**

#### **FICHE D'IDENTIFICATION DES PHOTOS**

Document à destination du service information-communication

### **Service:**  Nom du responsable: **Photographe**  Nom-Prénom : **Reportage photos**  Date évènement : Lieu évènement (ville,quartier, rue, bâtiment) : Nom évènement: **Personnes**  Nom de la ou des personnes photographiées : (à renseigner si la personne est isolée sur la photo et facilement reconnaissable) Si des enfants sont présents sur la photo : Nom des parents : Autorisation signée des parents: OUI NON **Renseignements techniques**  Format des photos: JPG TIF (pour le bon fonctionnement de la photothèque, le format préconisé et le jpeg). Qualité des photos: Haute définition (taille supérieure à Basse définition (taille inférieure à (Pour connaître la définition des images, il faut aller dans ses propriétés, dans l'onglet résumé, et cliquer sur "avancé". On a alors la largeur et la hauteur de l'image qui correspondent à la définition de la photo.) Résolution: (en ppp, suivre les mêmes indications que pour la définition)

## **ANNEXE 6: GRILLE D'INDEXATION**

### GRILLE D'INDEXATION

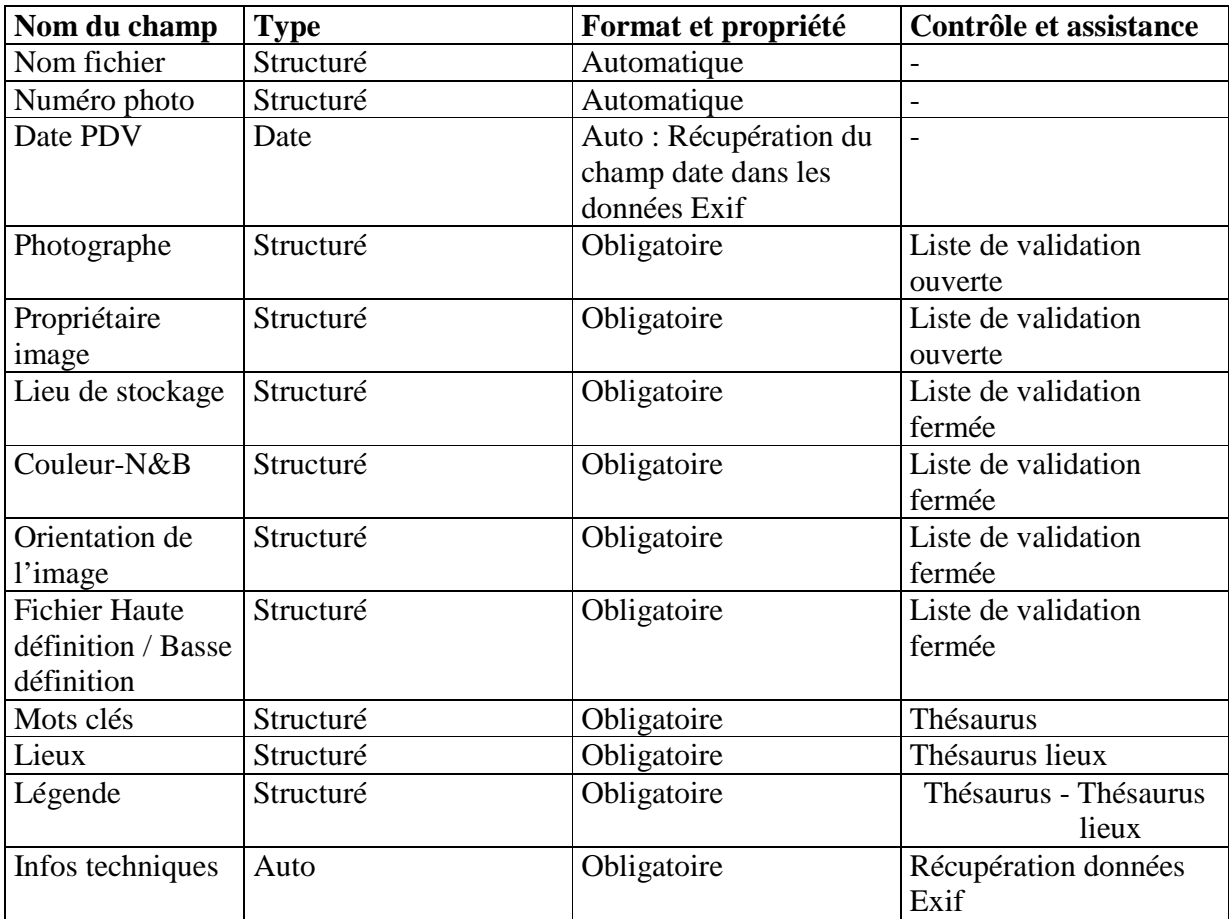

Ce tableau n'est pas complet et doit faire l'objet d'un travail plus détaillé.

# **ANNEXE 7: COMPARATIF LOGICIELS DE PHOTOTHEQUE**

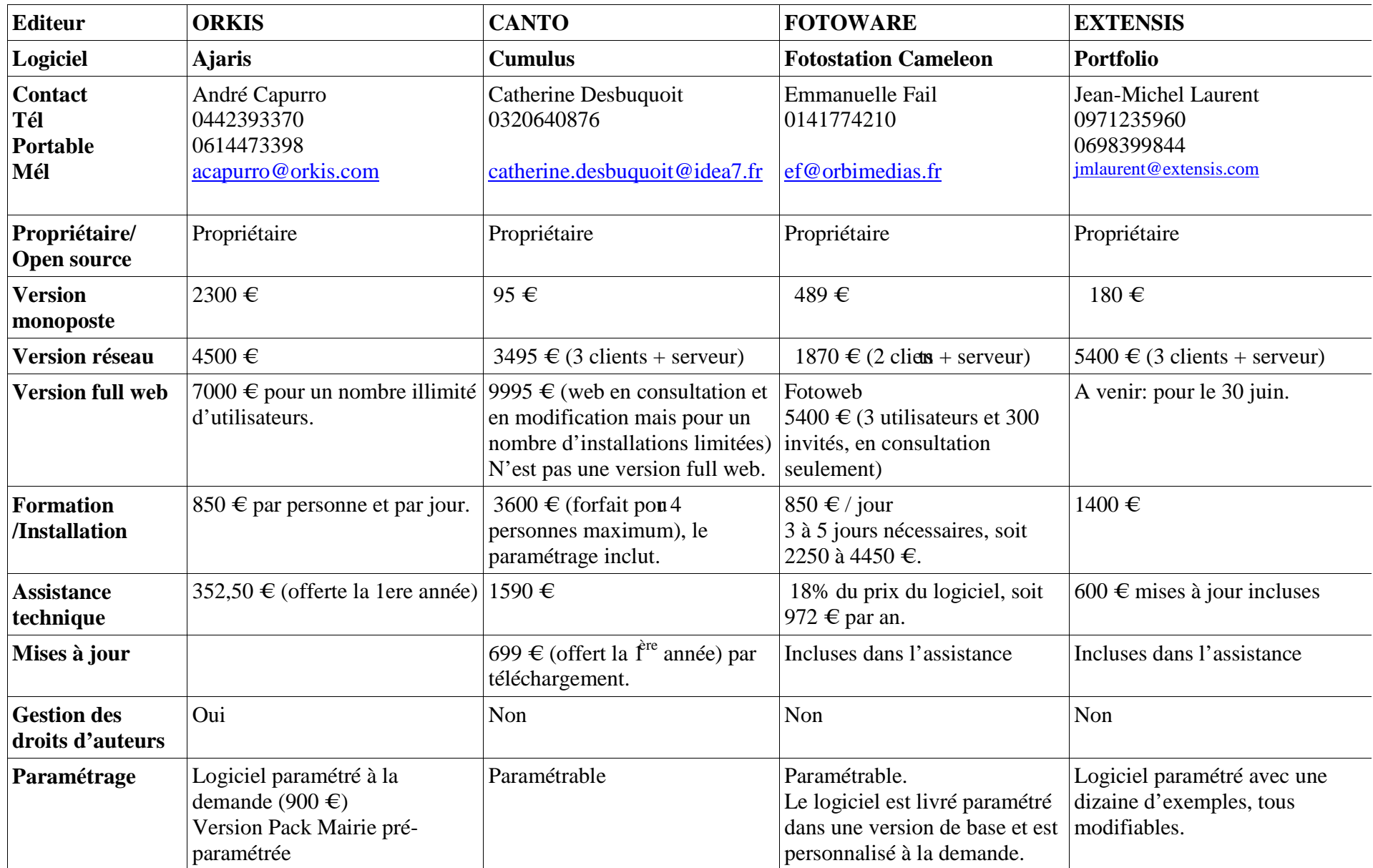

| Nommage des<br>fichiers                             | Automatique par lots                                                                                                    | Automatique par lots                                                         | Automatique par lots                                                                  | Automatique par lots                                                                                                    |
|-----------------------------------------------------|----------------------------------------------------------------------------------------------------|------------------------------------------------------------------------------|---------------------------------------------------------------------------------------|----------------------------------------------------------------------------------------------------|
| <b>Formats</b><br>métadonnées                       | Exif, IPTC, XMP                                                                                                    | Exif, IPTC, XMP                                                              | Exif, IPTC, XMP                                                                       | Exif, IPTC, XMP                                                                                                    |
| <b>Indexation</b><br>Coorespondance<br>champs IPTC? | Automatisation de l'indexation<br>de certains champs. Par lots.                                                                                         | Automatisation de l'indexation<br>de certains champs. Par lots.              | Automatisation de l'indexation<br>de certains champs. Par lots.                       | Automatisation de l'indexation<br>de certains champs <sup>25</sup> . Par lots.                                                                                   |
| Langage contrôlé                                    | Intégration de thésaurus au<br>format Excel. Sinon à la<br>demande.<br>Thésaurus intégré au Pack<br>Mairie.<br>Hiérarchisation et renvoi des<br>termes. | Intégration de thésaurus.                                                    | Thésaurus hiérarchisé sur le<br>logiciel de gestion. Simple<br>liste sur l'accès web. | Intégration de thésaurus<br>existants au format Word ou<br>Excel.                                                                                                |
| <b>Listes de</b><br>validation                      | Oui                                                                                                    | Oui                                                                          | Oui                                                                                   | Oui                                                                                                    |
| <b>Recherche</b>                                    | Simple sur tous champs et<br>multicritères.                                                                                                    | « Quicksearch » sur la page<br>d'accueil, simple, multicritères,<br>experte. | Simple, multicritères.                                                                | Simple, multicritères intégrant<br>les opérateurs booléens, la<br>troncature et les accents.<br>Possibilité d'étendre la<br>recherche à plusieurs<br>catalogues. |
| <b>Visualisation</b>                                | Plusieurs possibilités.                                                                                                    | Plusieurs possibilités.                                                      | Plusieurs possibilités.                                                               | Plusieurs possibilités.                                                                                                    |
| <b>Modèles</b><br>d'impressions                     | Modèles modifibles via un<br>éditeur intégré au logiciel.                                                                                               |                                                                              |                                                                                       | Modèles prédéfinis et<br>définissables par un code.                                                                                                    |
| <b>Exportation</b>                                  | Par mail, sur CD/DVD, sur clé<br>USB.                                                                                                    | Par mail, sur CD/DVD, sur clé<br>USB.                                        | Par mail, sur CD/DVD, sur clé<br>USB.                                                 | Par mail, sur CD/DVD, sur clé<br>USB.                                                                                                    |
| Droits d'accès                                      | Gestion des droits d'accès.                                                                                                    | Gestion des droits d'accès.                                                  | Gestion des droits d'accès.                                                           | Gestion des droits par profil et<br>par nom.                                                                                                    |

 $\frac{25 \text{ N'a pas} \text{ été vérifié sur la version de démonstration.}}{25 \text{ N'a pas} \text{ été vérifié sur la version de démonstration.}}$ 

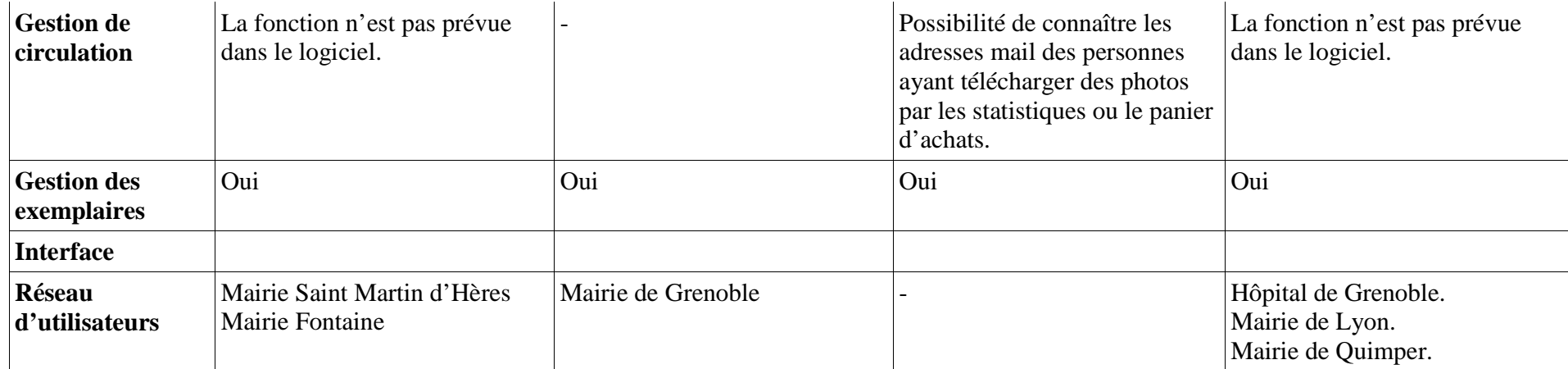

#### **RÉSUMÉ:**

Dans le cadre du projet de la mise en place de la photothèque partagée au sein de la Mairie de Pont-de-Claix, un état des lieux et une analyse des besoins ont été réalisés afin de répondre à la question du choix de logiciel.

Ce stage à donné lieu à un cahier des charges, destiné aux éditeurs de solutions de gestion de photothèque.

#### **MOTS CLÉS:**

Logiciel de photothèque

Cahier des charges

Archives municipales

Information-communication

Photo

Chaîne de l'image